## Distributed Systems Showdown

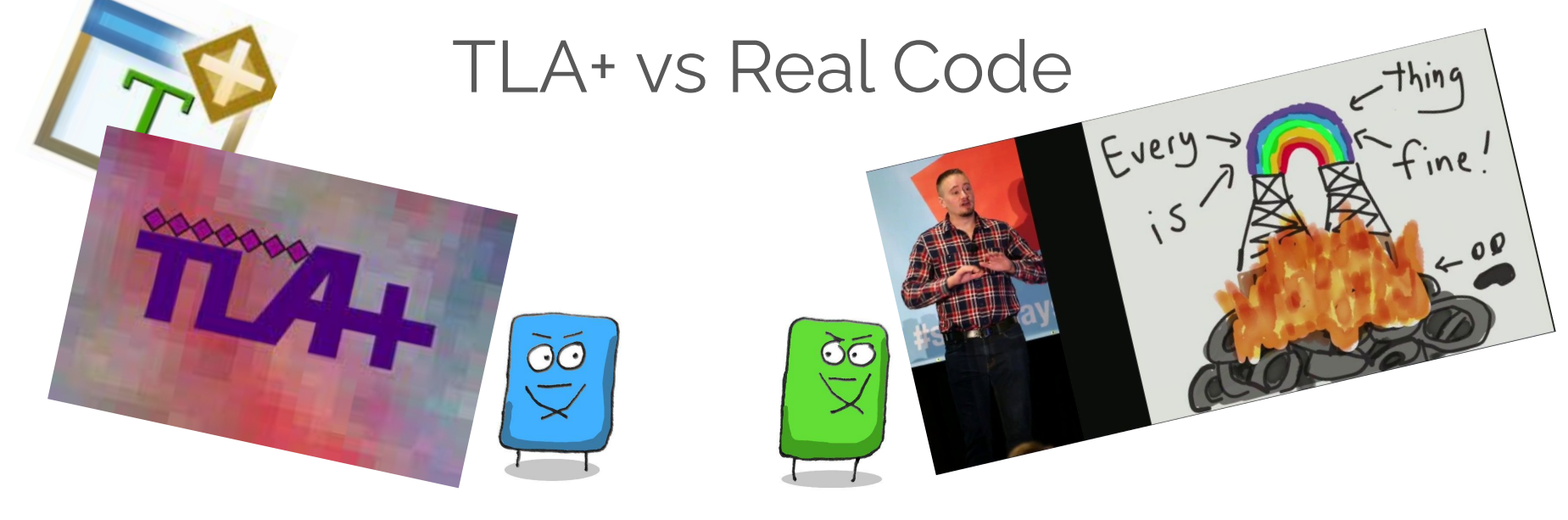

… and why we model

Jack Vanlightly [www.jack-vanlightly.com](http://www.jack-vanlightly.com) @vanlightly

Principal Software Engineer

splunk>

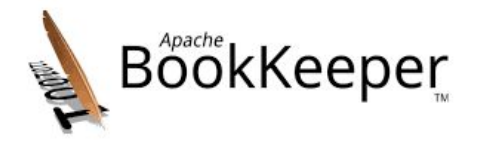

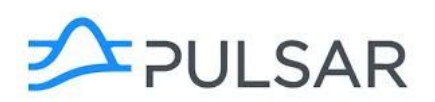

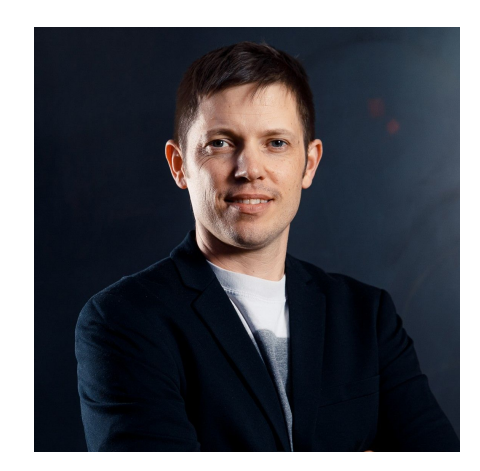

What we'll cover...

- Why do modelling at all?
- Quick look at TLA+
- Quick look at Maelstrom/Jepsen
- Case study to compare them
	- Modelling a distributed log storage system

# Why do modelling and verification anyway?

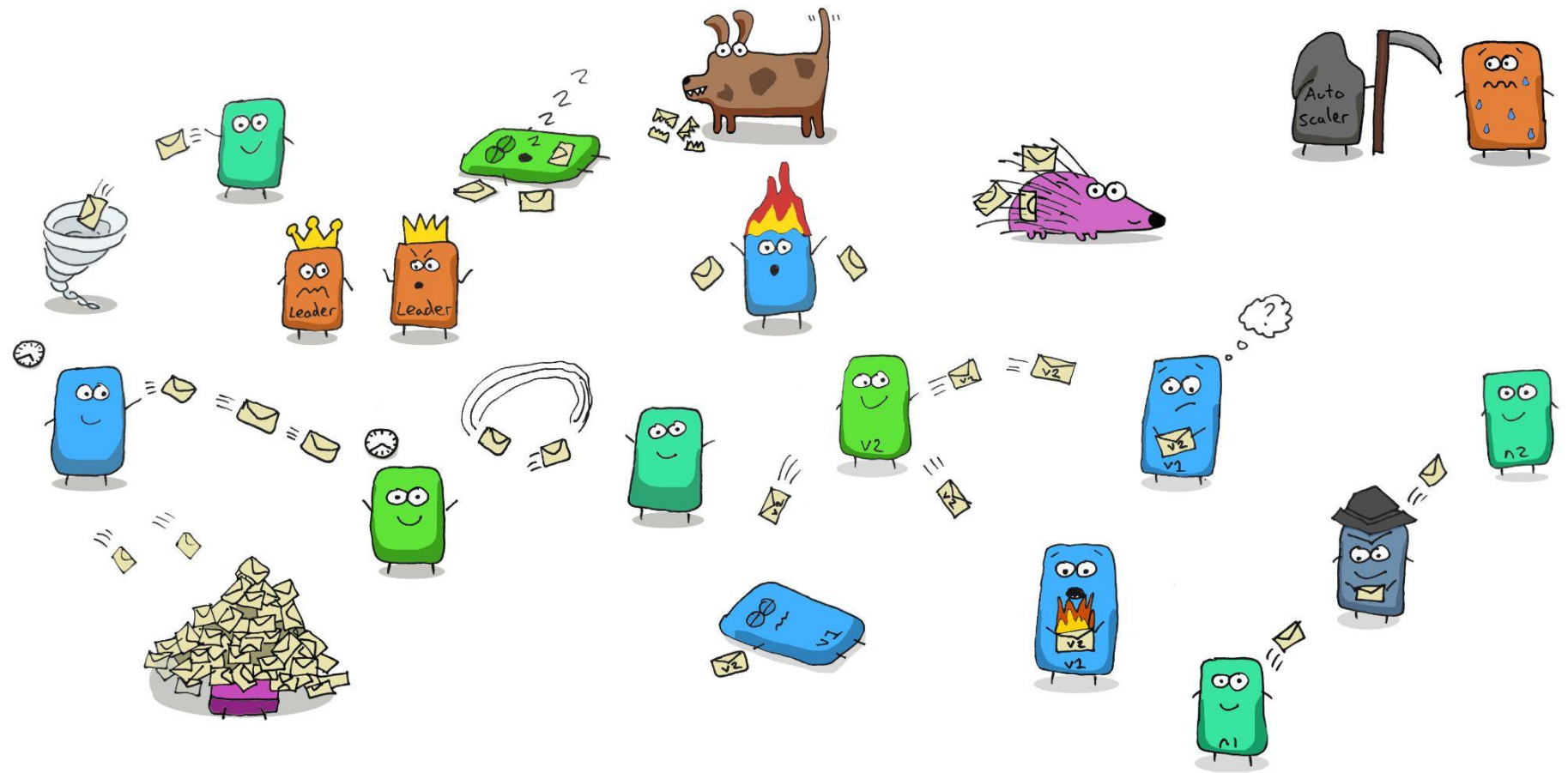

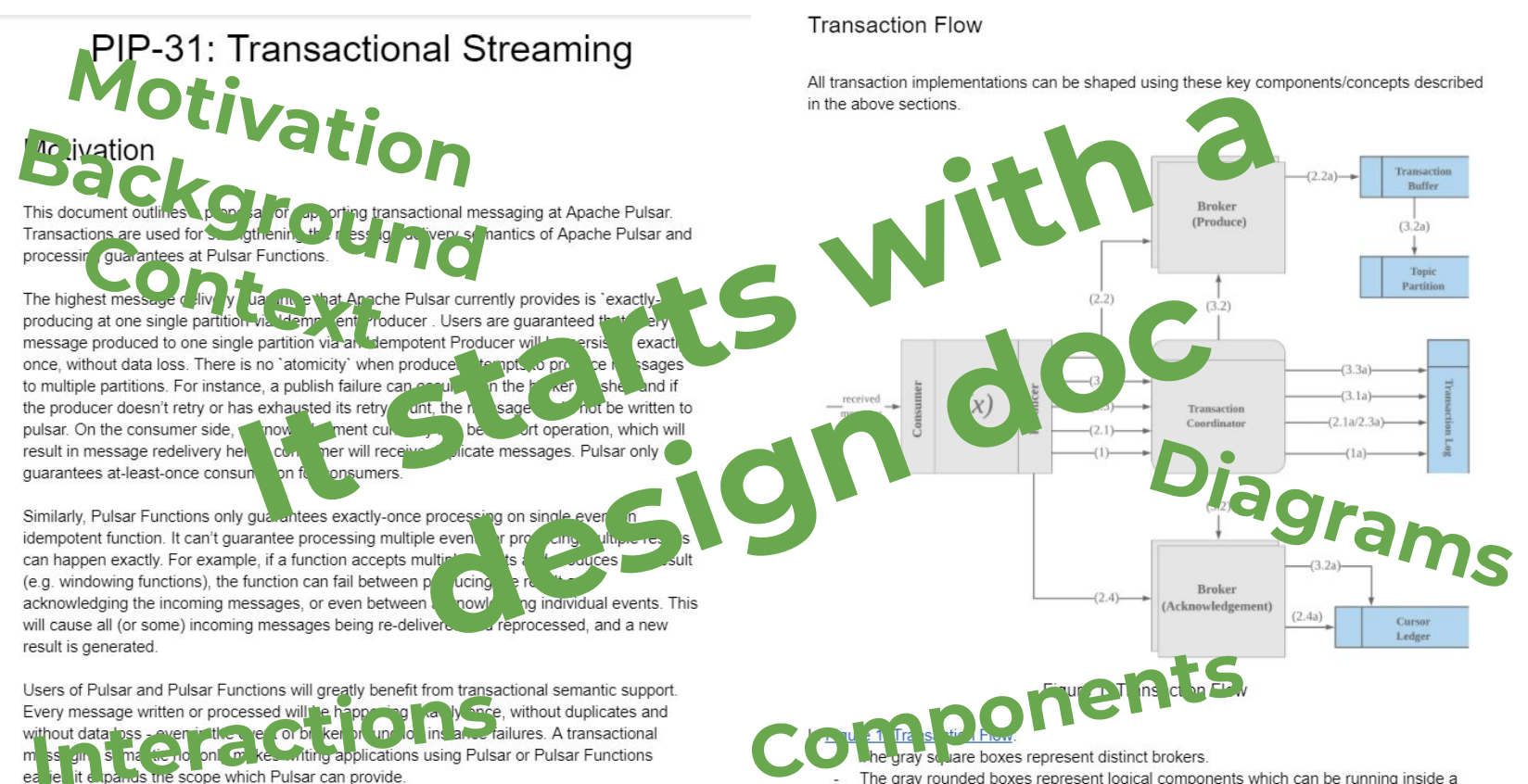

The grav rounded boxes represent logical components which can be running inside a broker or as a separated service (e.g. like how we run function worker as part of broker)

All the blue boxes represent logs. The logs can be a pulsar topic, a bookkeeper ledger, ومعاصرا المستحصر ومحامر

Use Cases

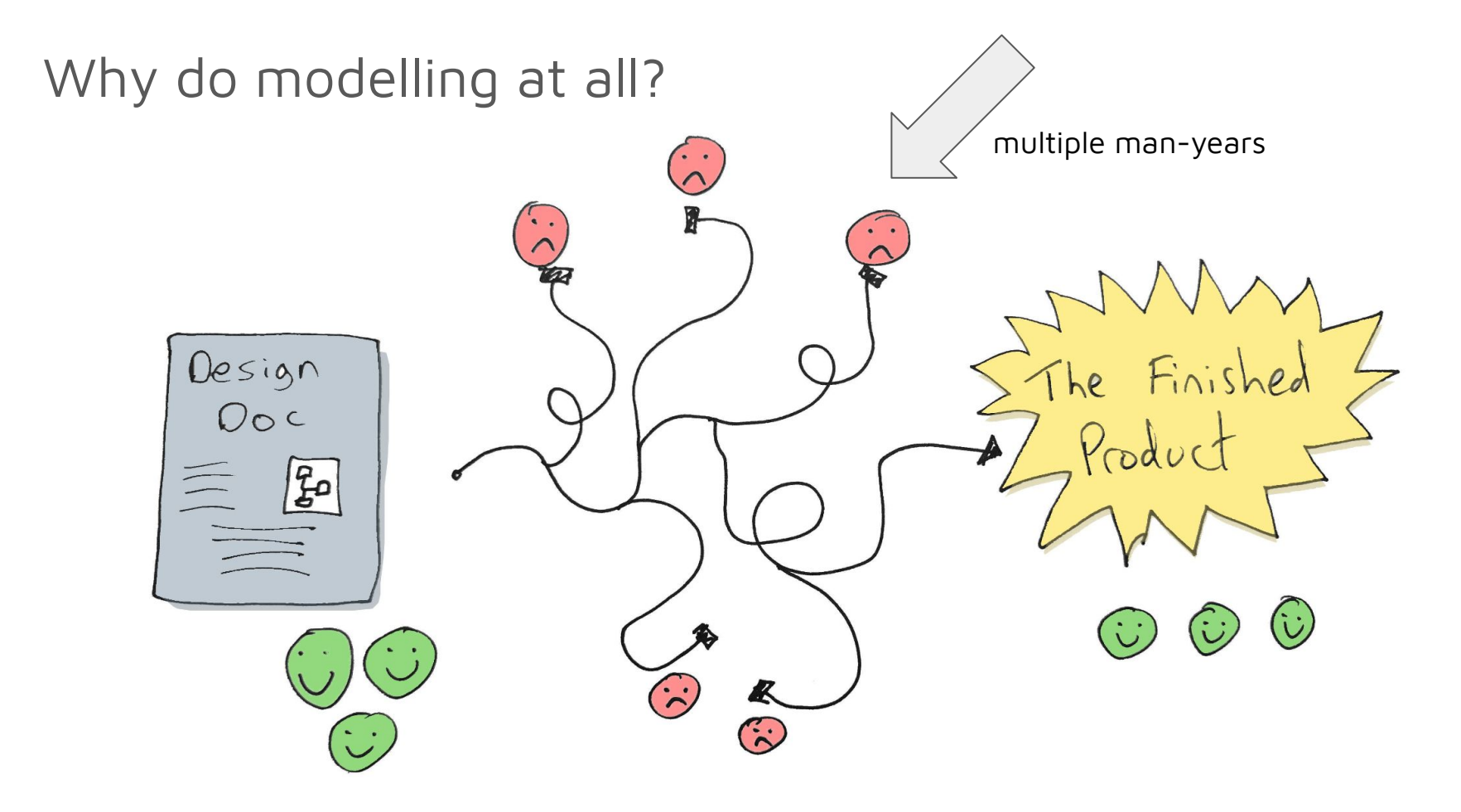

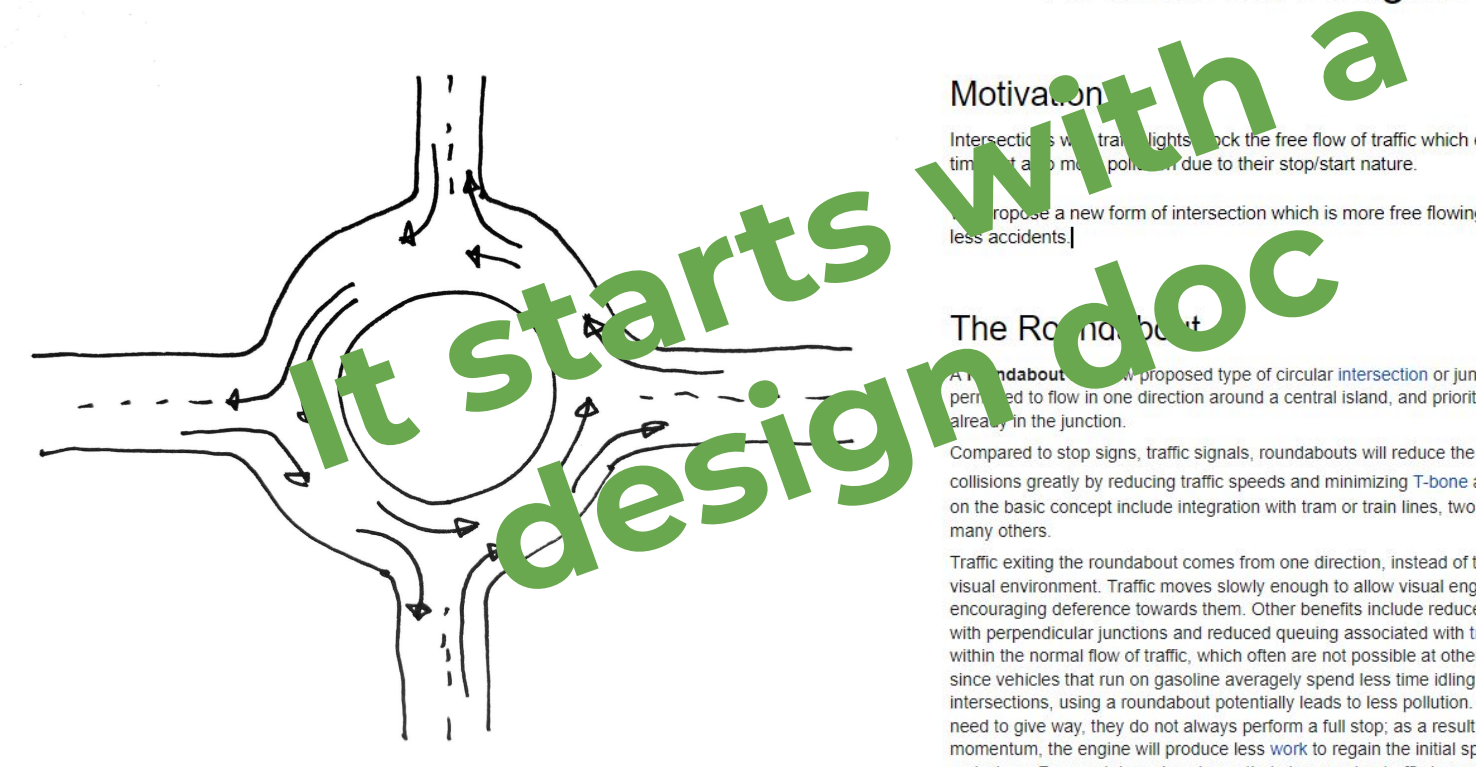

#### **Roundabout Design Document**

with perpendicular junctions and reduced queuing associated with traffic lights. They allow U-turns within the normal flow of traffic, which often are not possible at other forms of junction. Moreover, since vehicles that run on gasoline averagely spend less time idling at roundabouts than at signalled intersections, using a roundabout potentially leads to less pollution. When entering vehicles only need to give way, they do not always perform a full stop; as a result, by keeping a part of their momentum, the engine will produce less work to regain the initial speed, resulting in lower emissions. Research has also shown that slow-moving traffic in roundabouts makes less noise than traffic that must stop and start, speed up and brake.

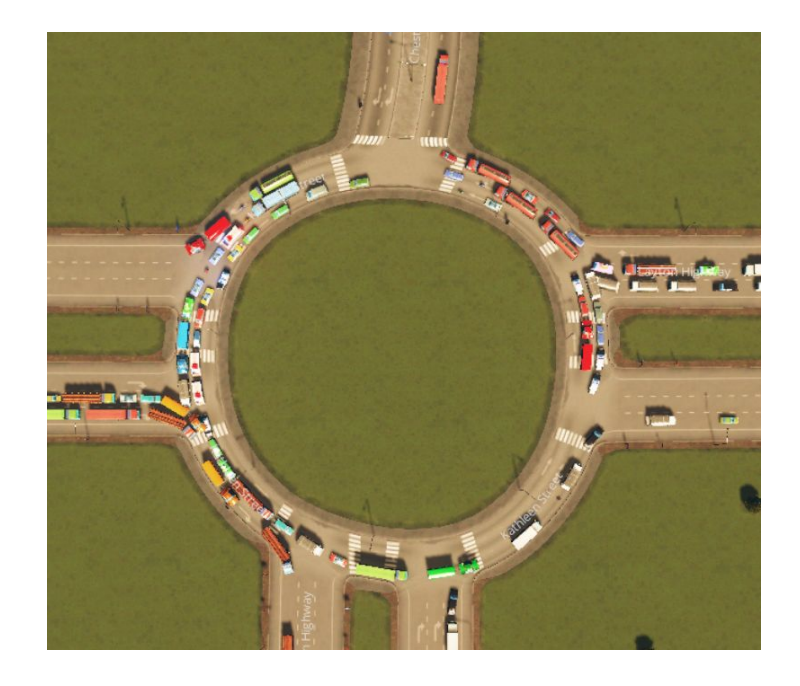

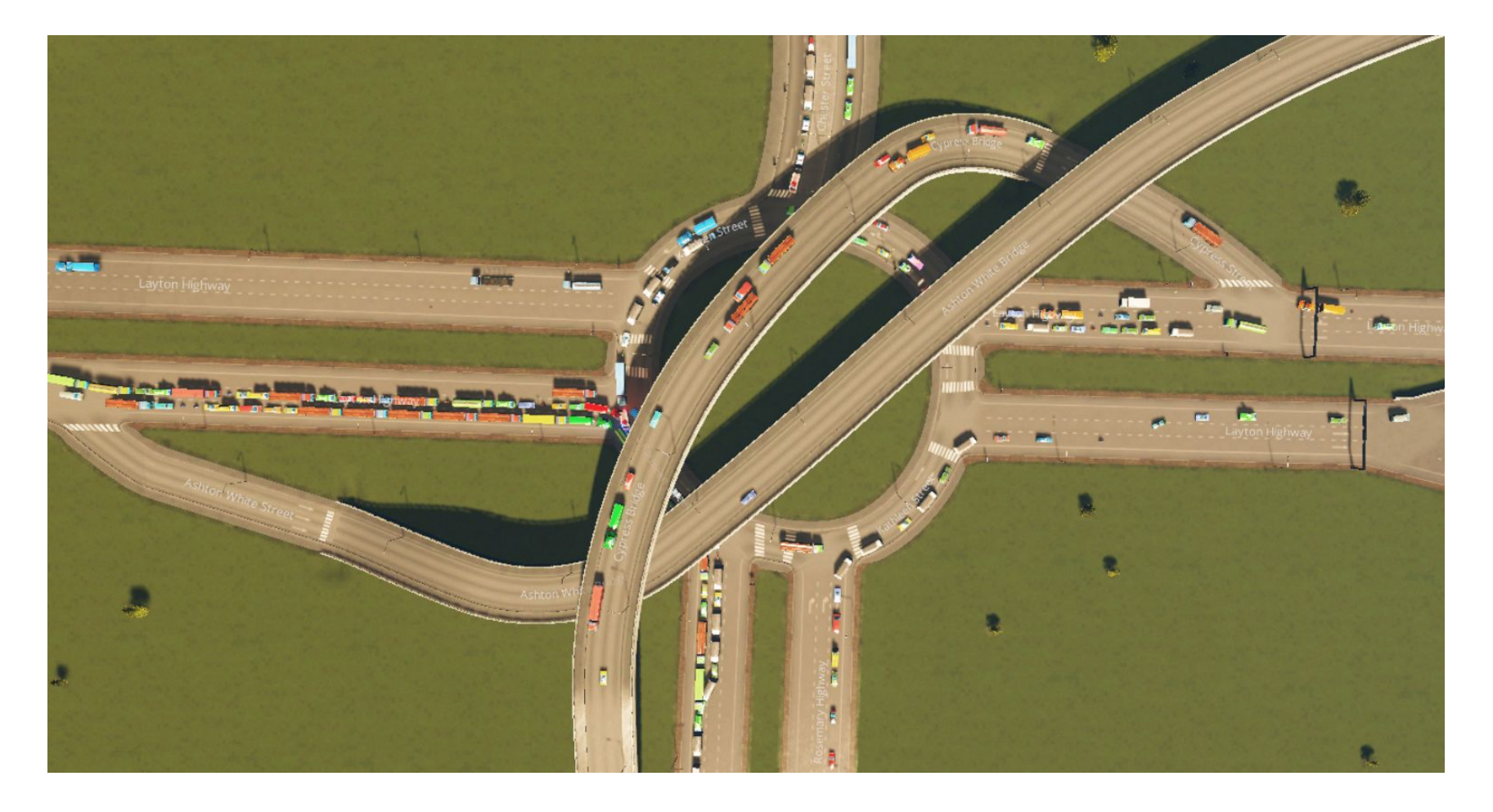

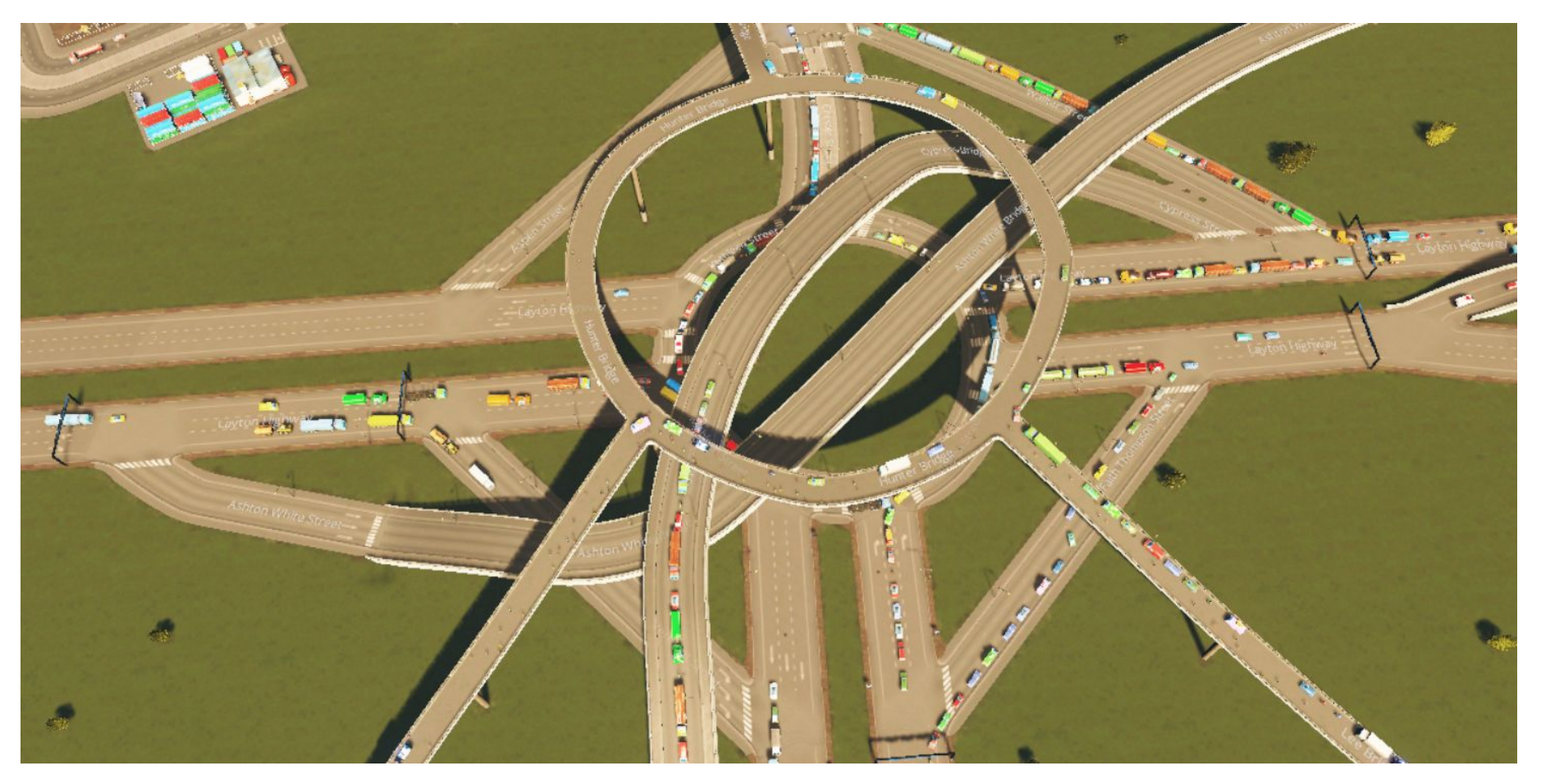

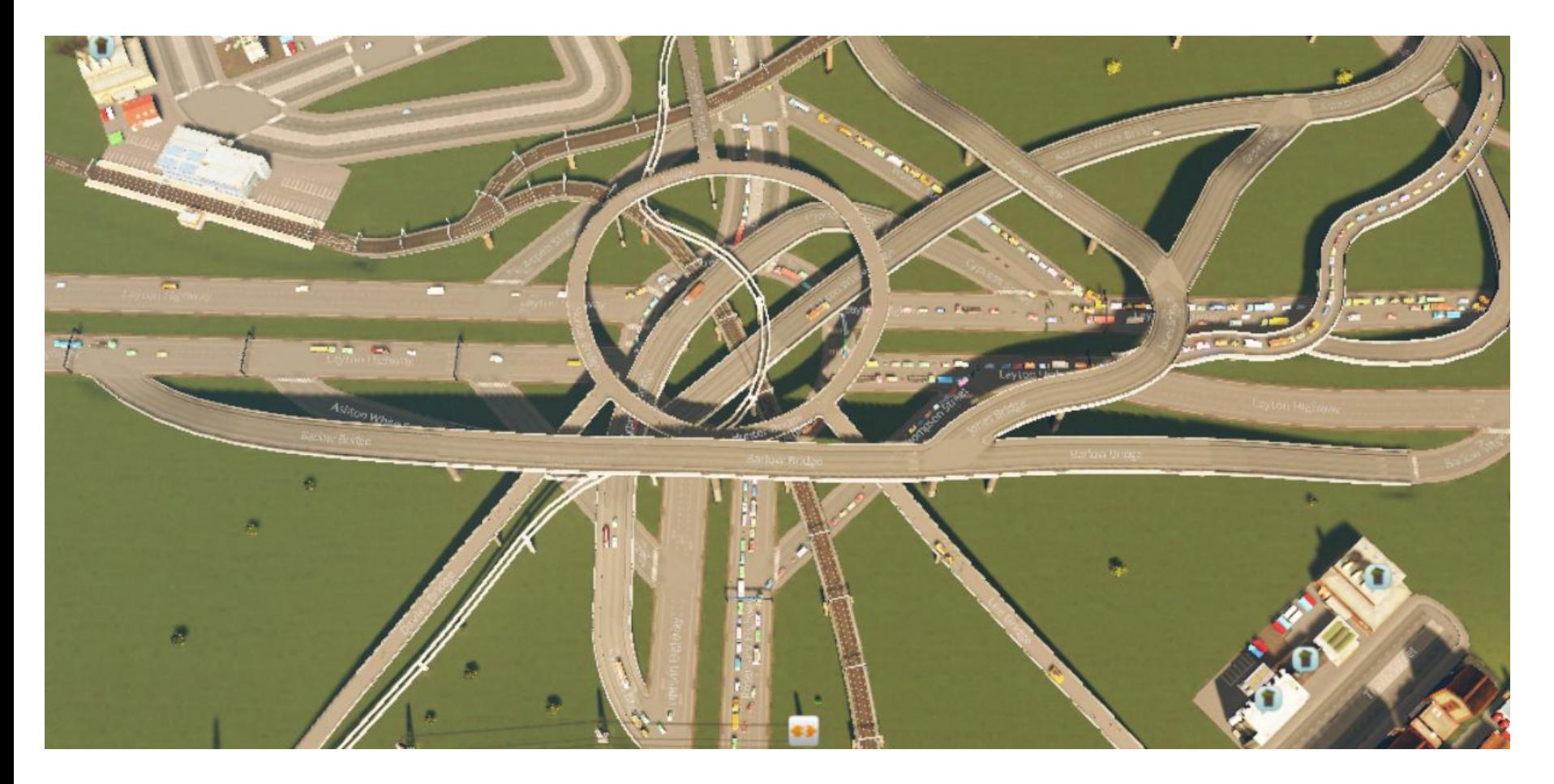

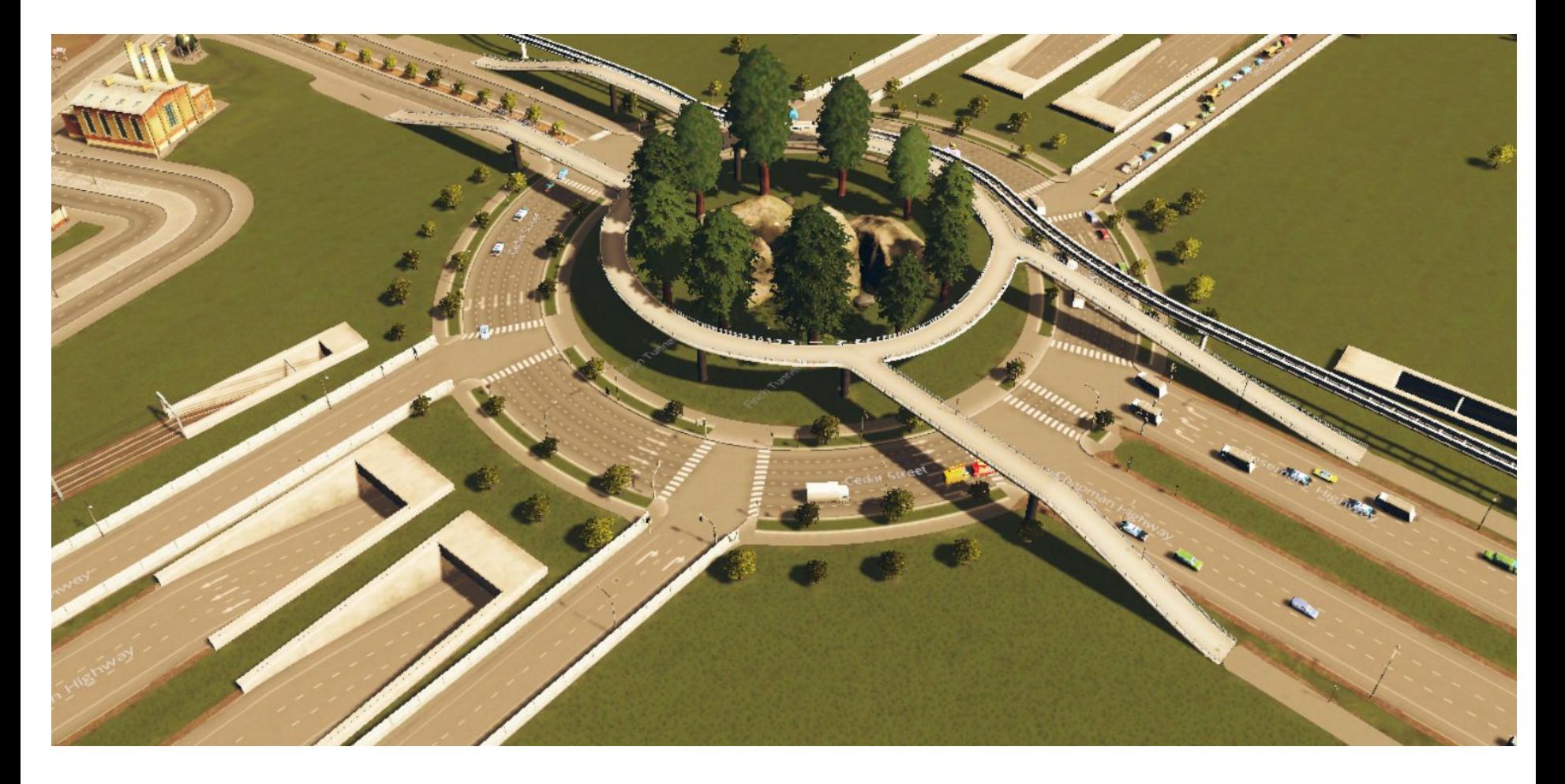

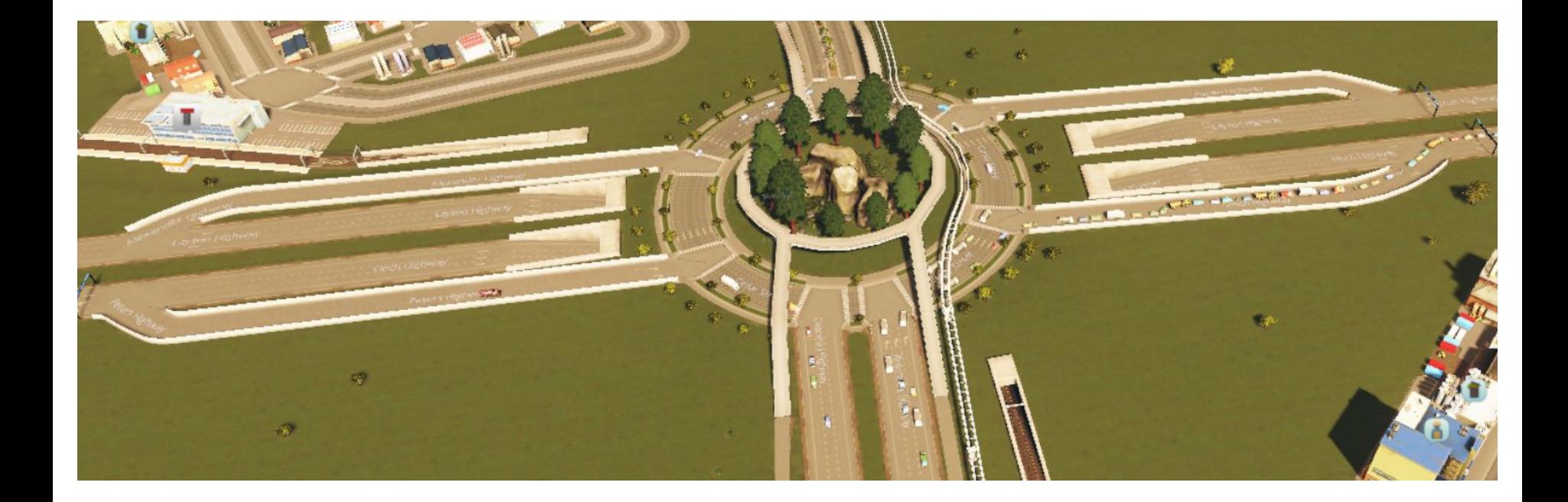

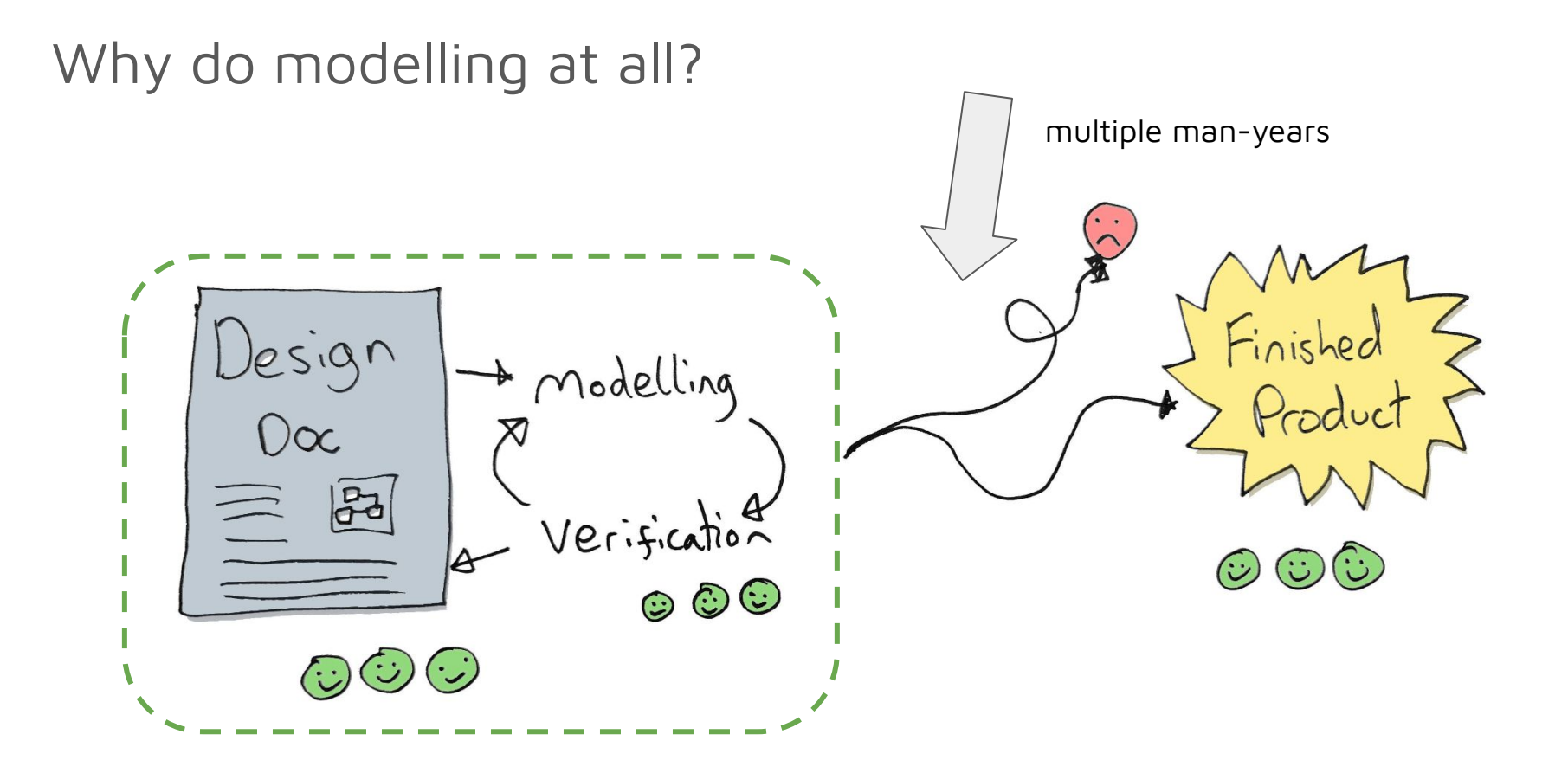

## What properties should our models have?

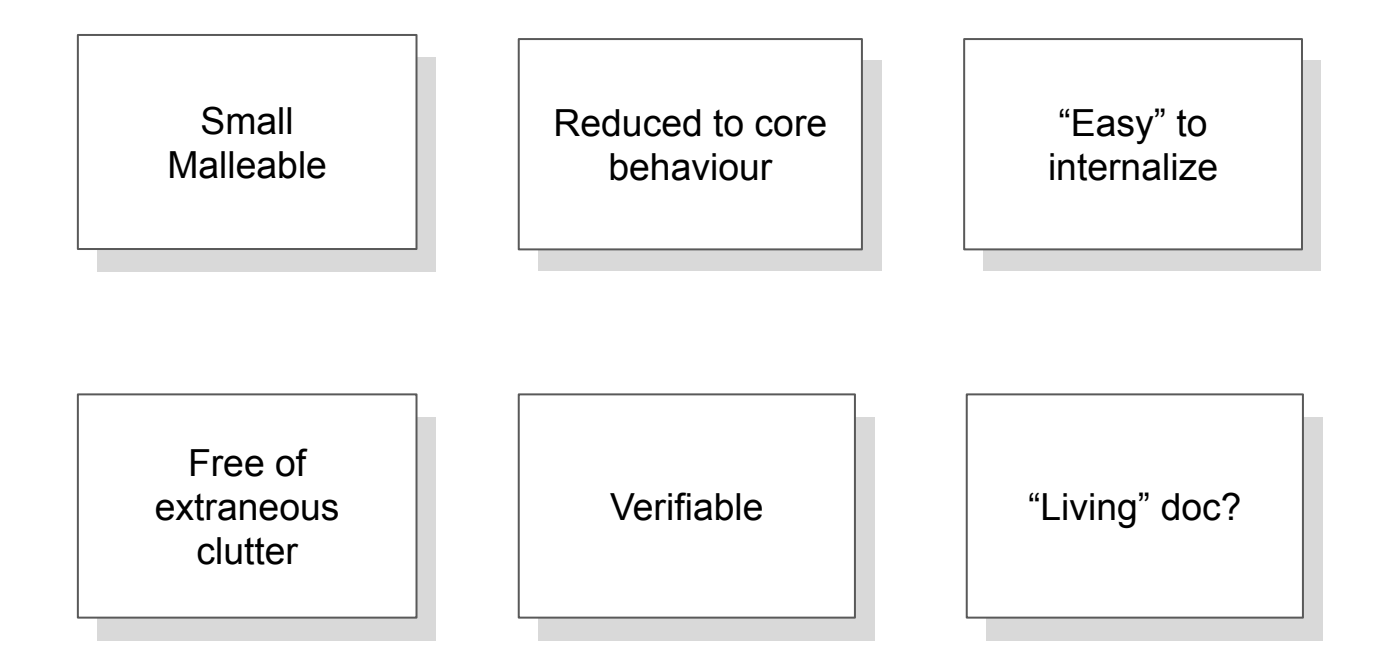

#### Modelling and Verification with Two Different Tools

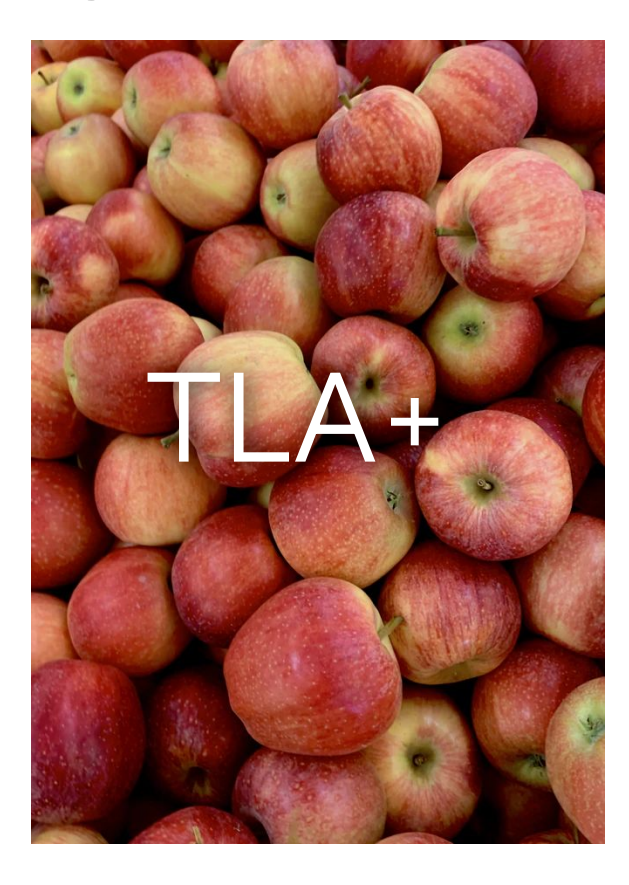

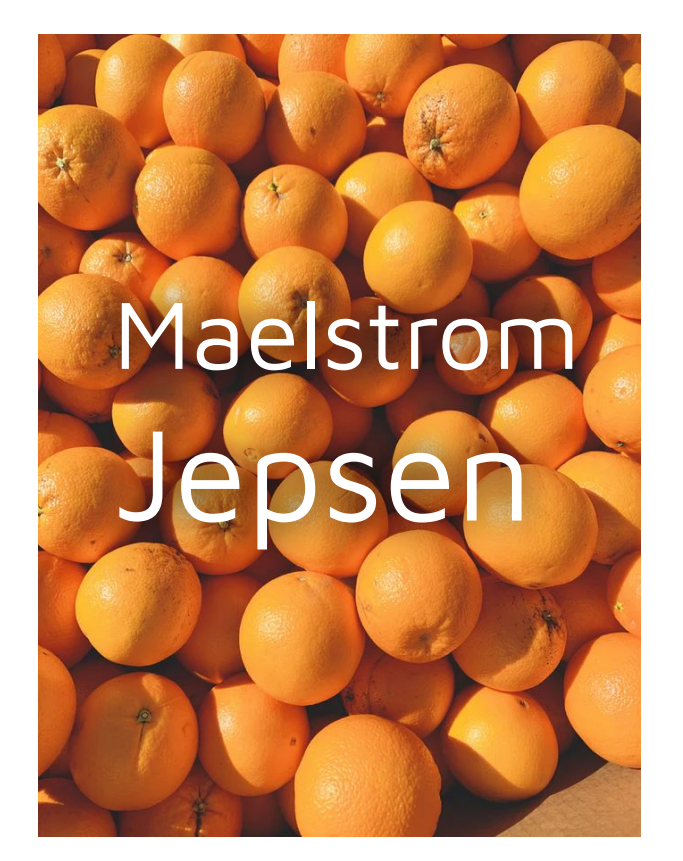

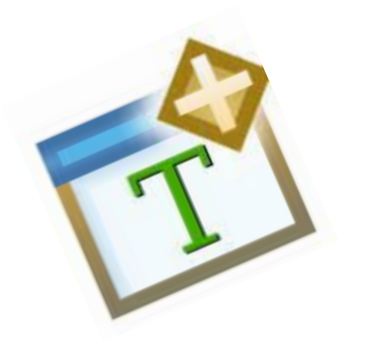

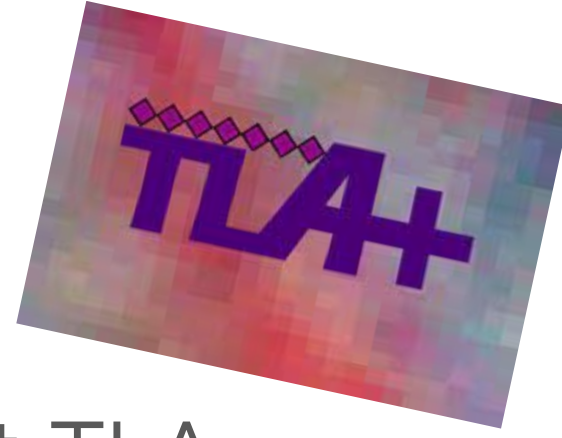

## A Quick Look at TLA+

#### TLA+ Specifications

Constants + Mutating + Properties

Profit!

#### TLA+ Arbitrary Levels of Abstraction

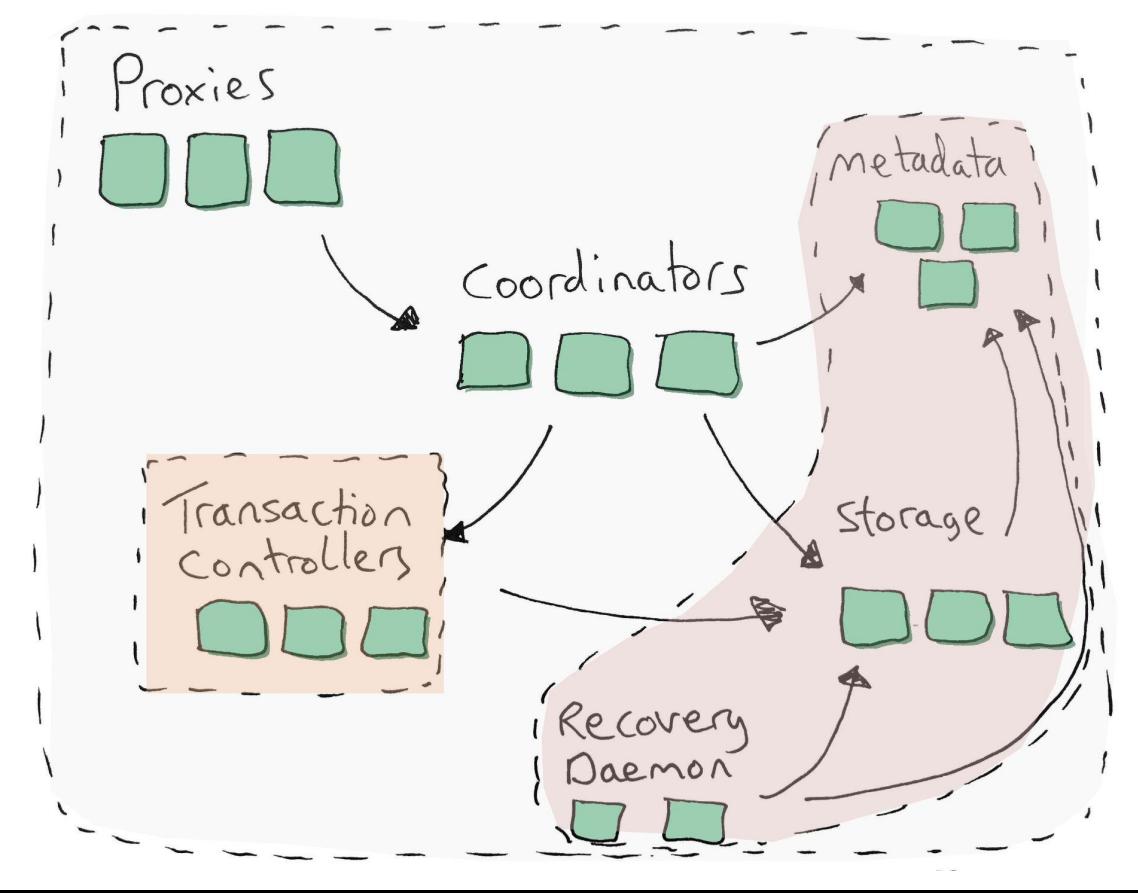

### TLA+ Algorithmic Thinking

- Describe what not how
	- Free from low-level programming considerations
	- Imagine when drawing a design on a whiteboard having to describe threading models, error handling, network buffers, memory management…

#### TLA+ States and Actions

- State: A snapshot in (virtual) time of the variables
- Action: Takes us from one state to another (state transition)

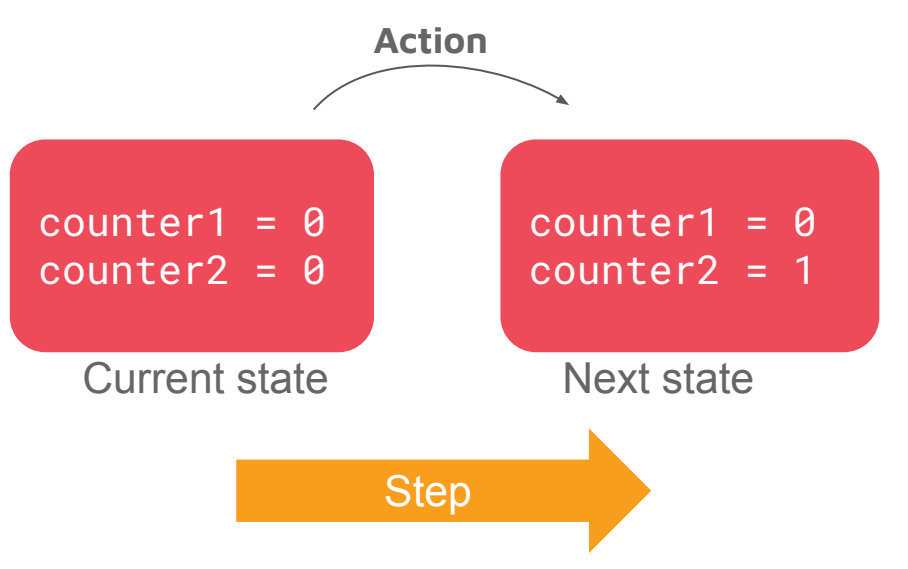

#### State transitions and behaviours in TLA+

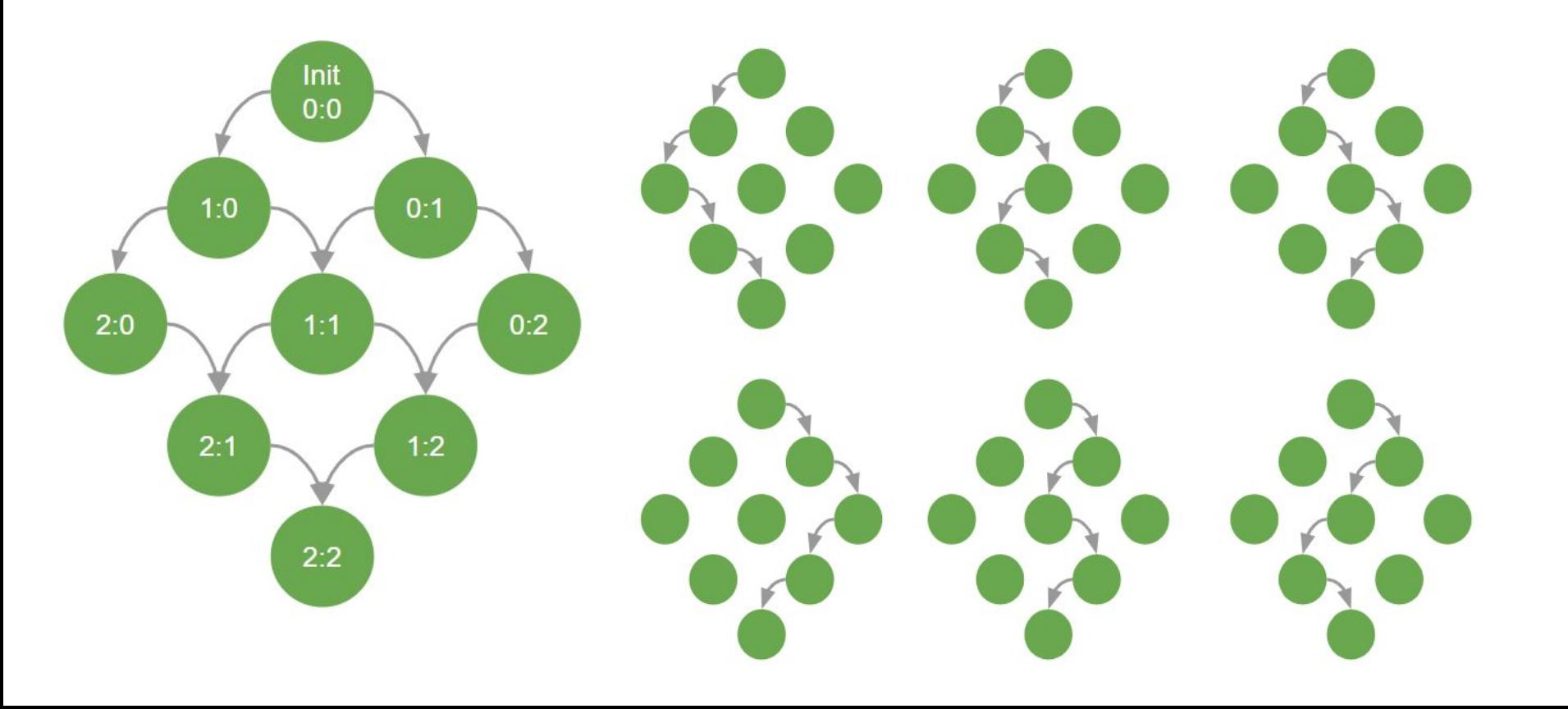

#### Invariants (something bad that must not happen)

Invariants map to states.

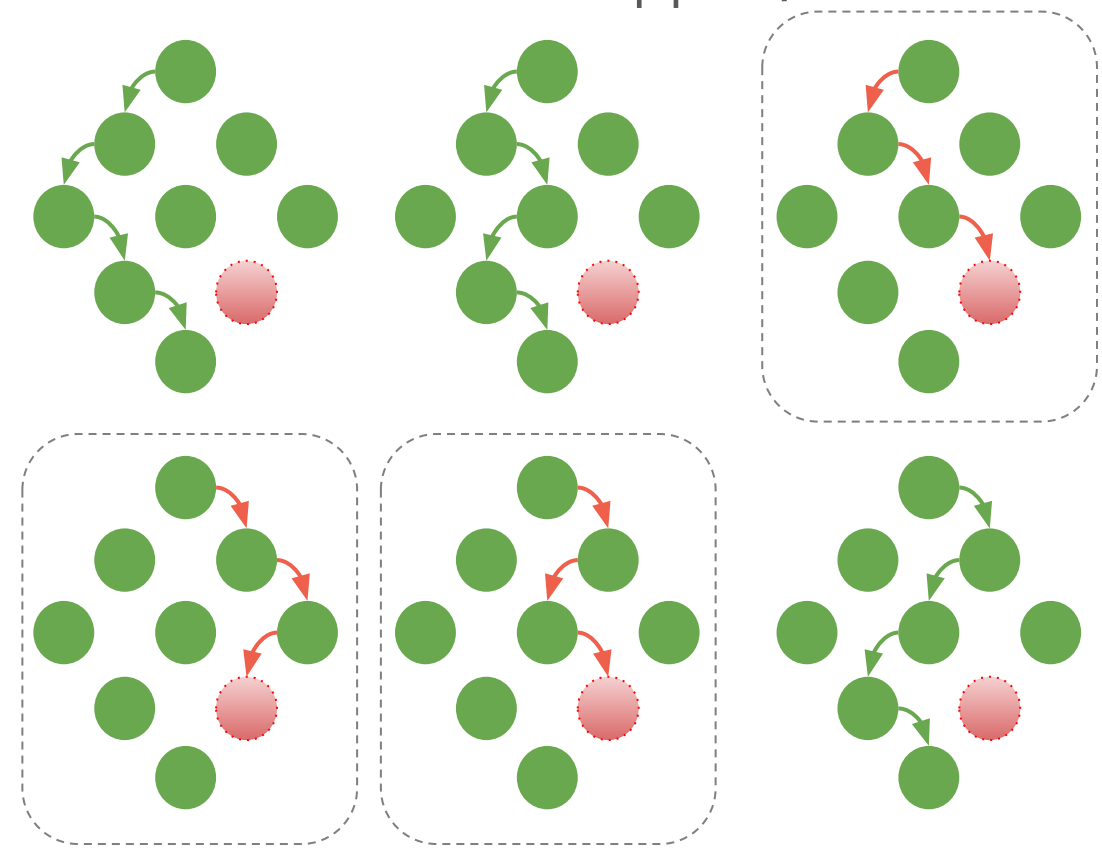

## Liveness (something good that should eventually happen)

Liveness maps to behaviours.

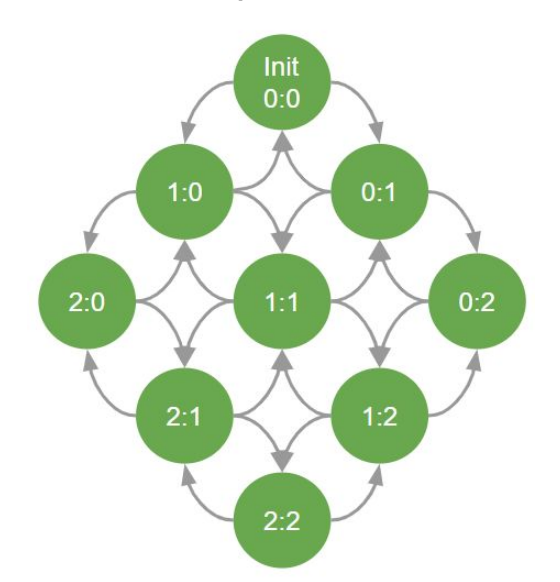

Something we want

Counters can now decrement as well **Liveness property: Eventually both counters reach** 2

#### Summary TLA+

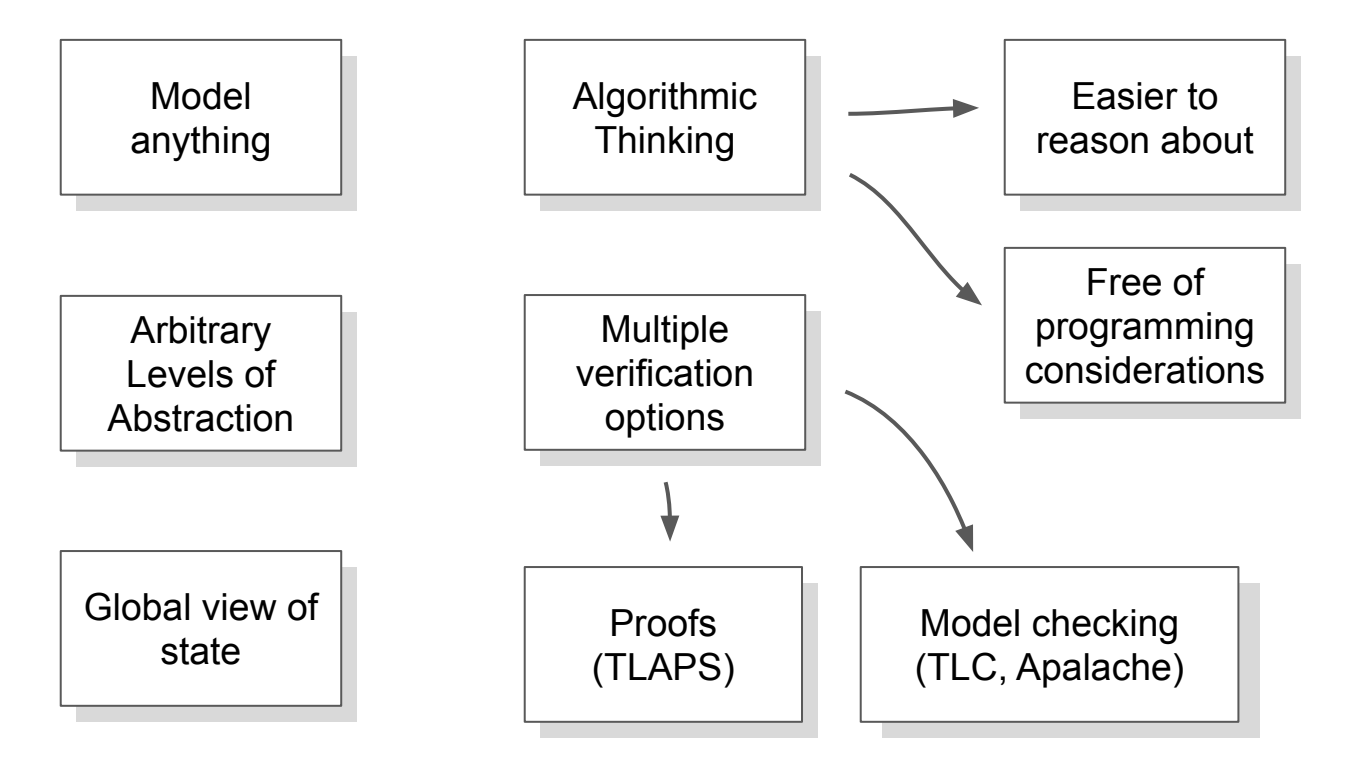

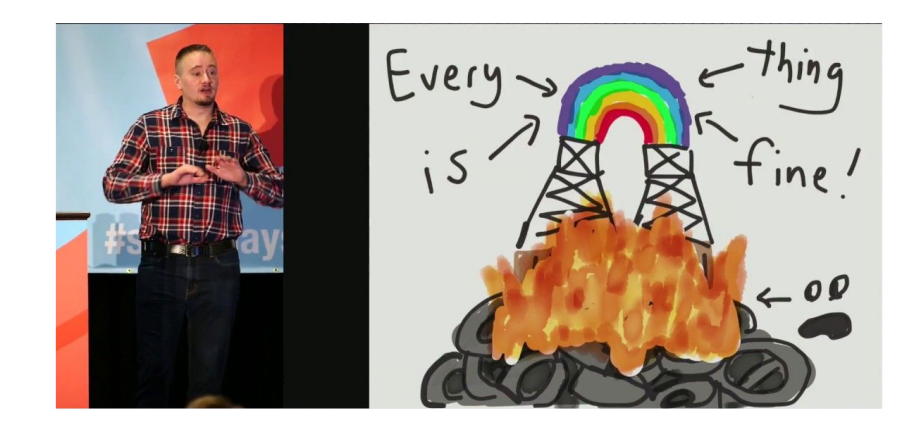

## A Quick Look at Jepsen And Maelstrom

<https://jepsen.io> <https://github.com/jepsen-io/jepsen> <https://github.com/jepsen-io/maelstrom>

#### Jepsen Tests

● Test distributed data systems, checking against specific transaction isolation and consistency levels

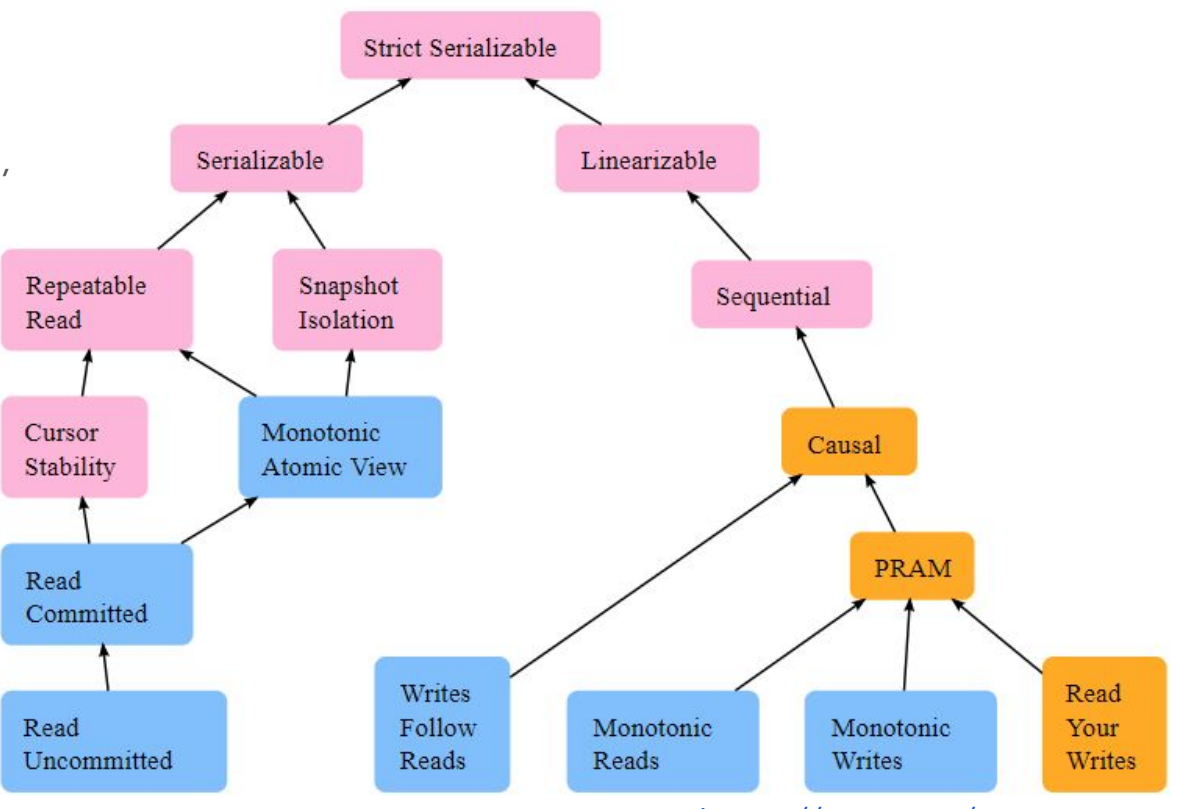

https://jepsen.io/consistency

### Jepsen Tests

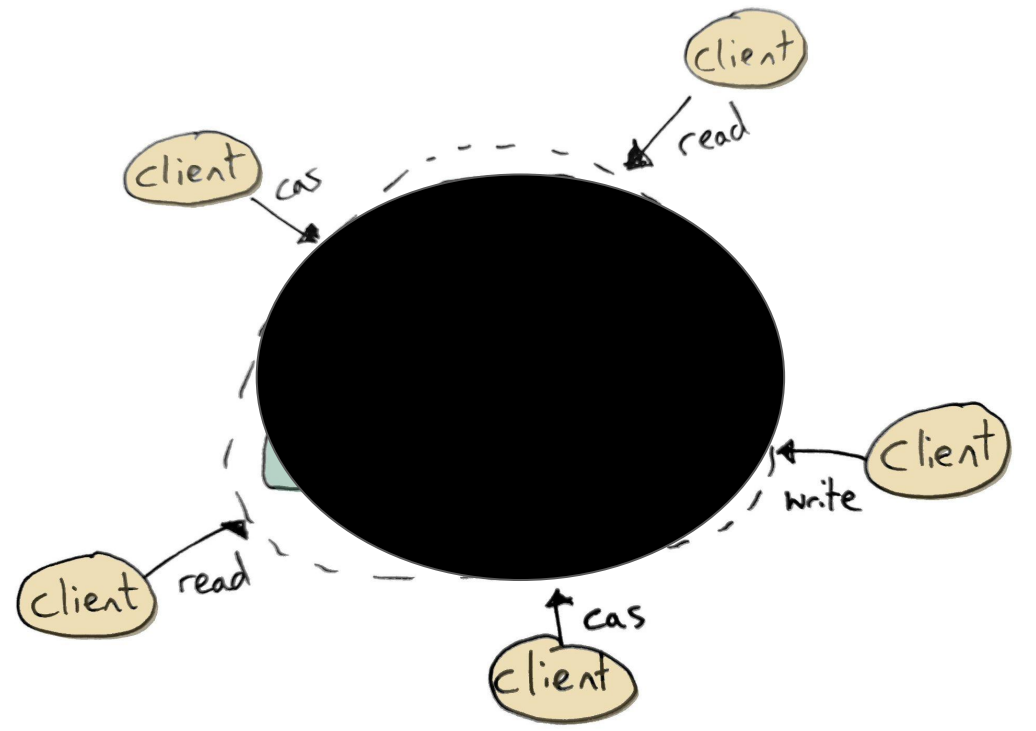

Jepsen Tests

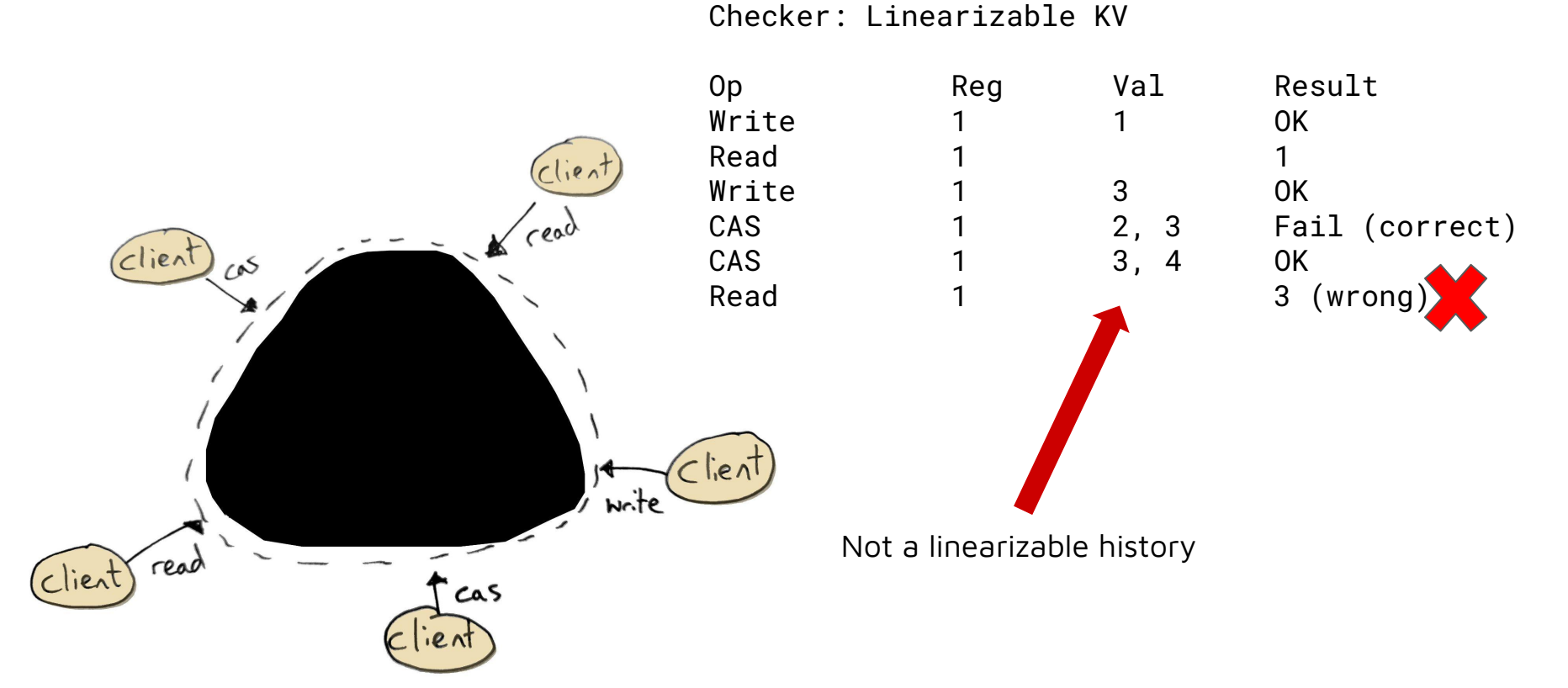

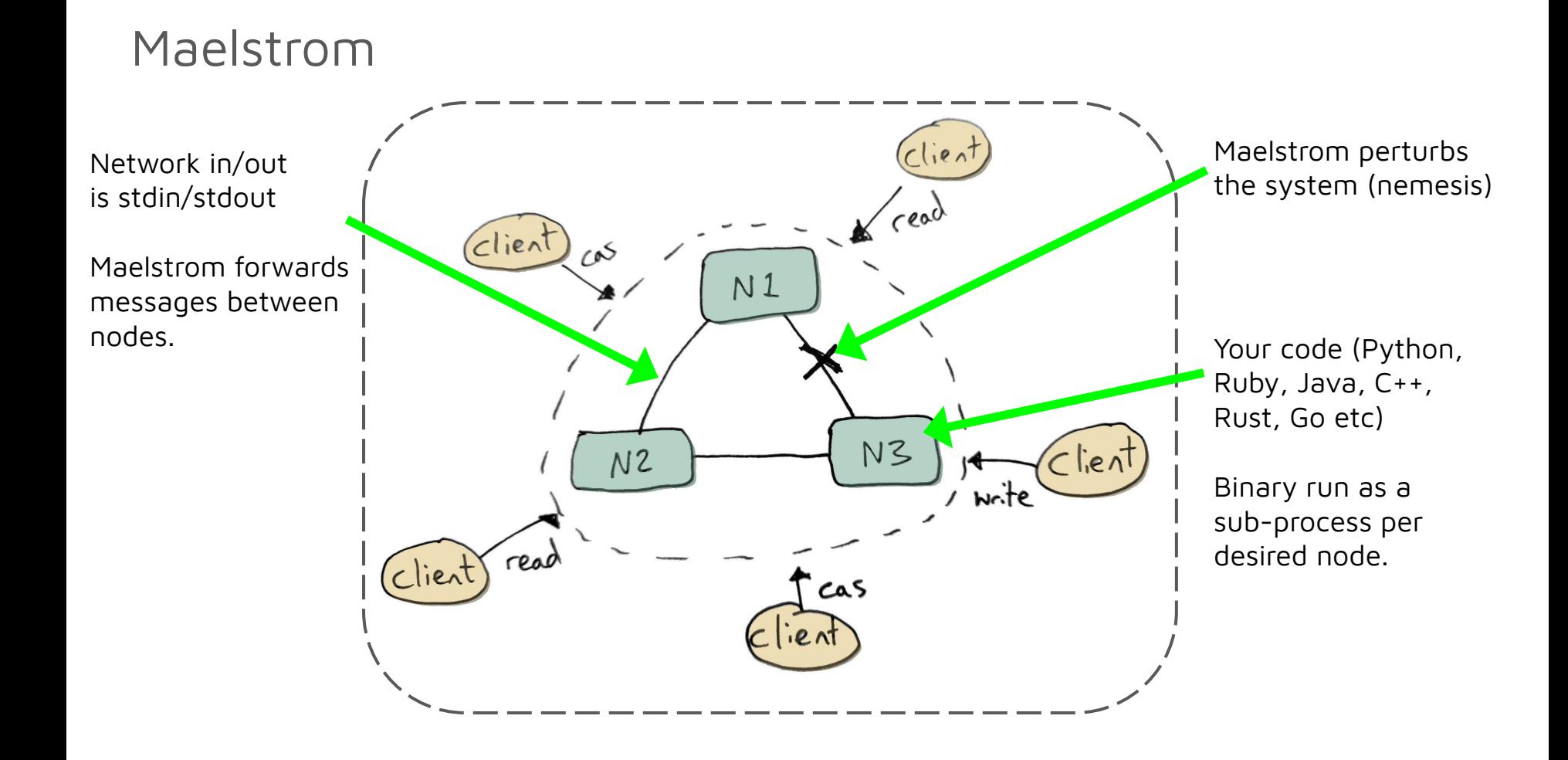

#### Maelstrom Workloads and Services

- Workloads:
	- **G-counter** (eventually consistent counter)
	- **G-set** (grow-only set)
	- **Lin-kv** (linearizable kv store)
	- **Pn-counter** (eventually consistent counter)
	- **Txn-list-append** (transactional)
- Services:
	- **Lin-kv** (linearizable KV store)
	- **Seq-kv** (sequentially consistent KV store)
	- **Lww-kv** (Last-write-wins KV store)
	- **Lin-tso** (linearizable timestamp oracle)

#### Maelstrom Results

- Pass/Fail
- Log of message passing
- Visualization of message passing
- Maelstrom logs
- Node logs
- Statistics

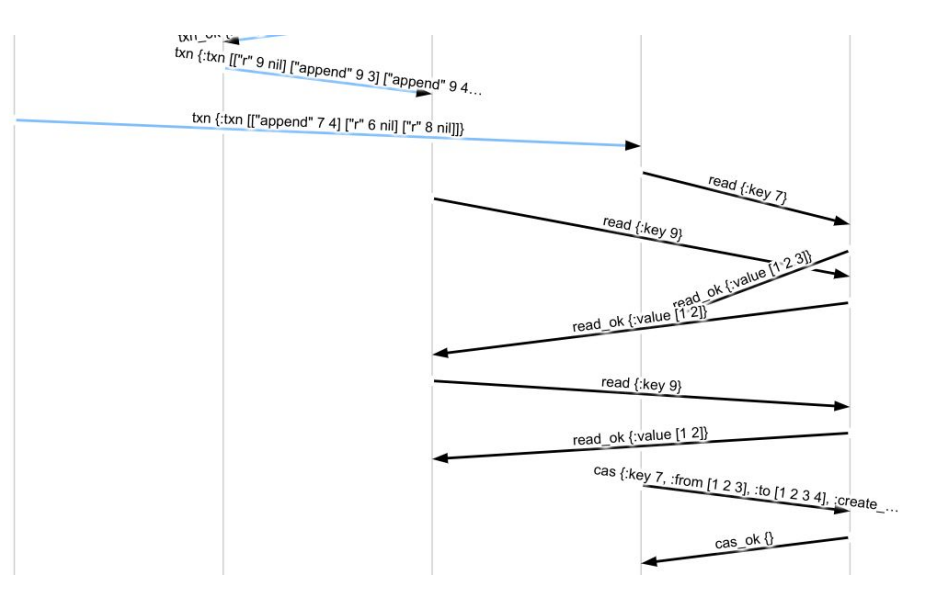

https://github.com/jepsen-io/maelstrom/blob/main/doc/05-datomic/02-shared-state.md

#### Maelstrom Demos

- Ruby, Python, Clojure
- Systems:
	- Raft
	- Datomic
	- CRDTs
- Languages:
	- Raft, Python: 1 file, 593 lines
	- Raft, Ruby: 1 file, 683 lines
	- Datomic list append, Ruby: 1 file, 610 lines

#### Summary Maelstrom/Jepsen

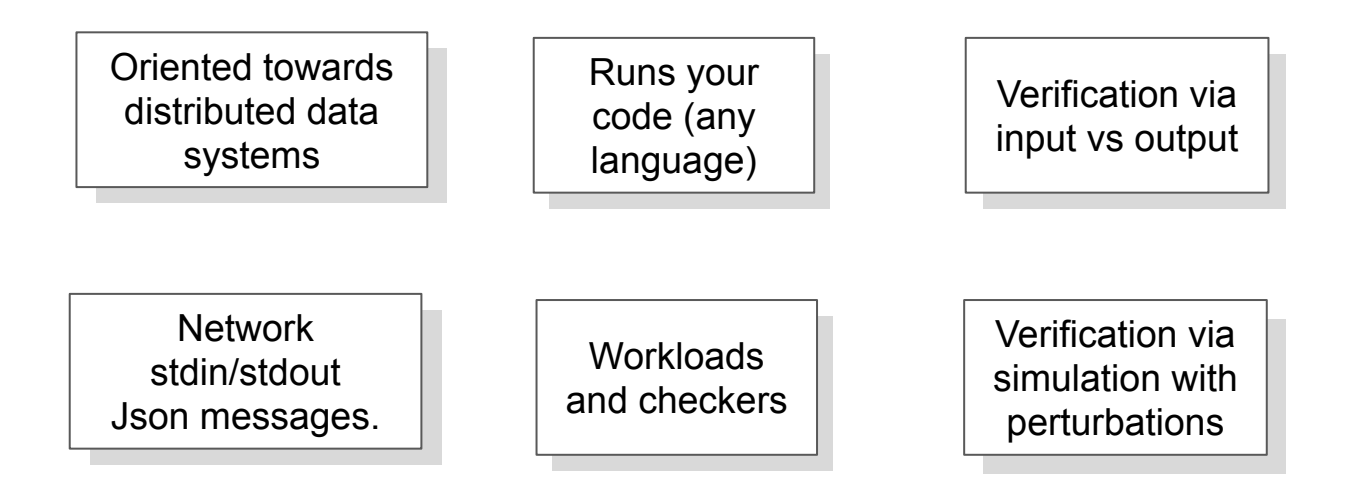

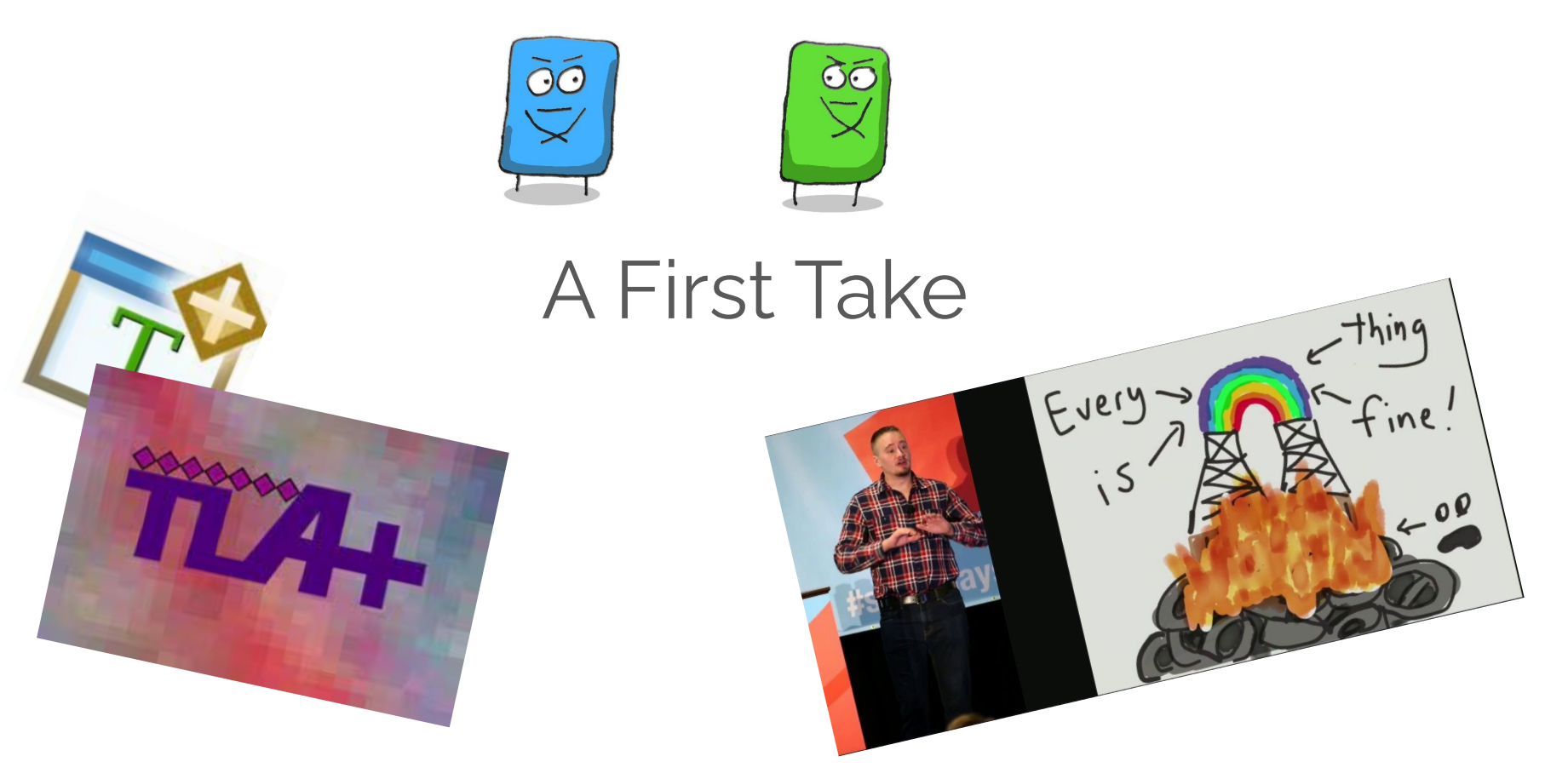

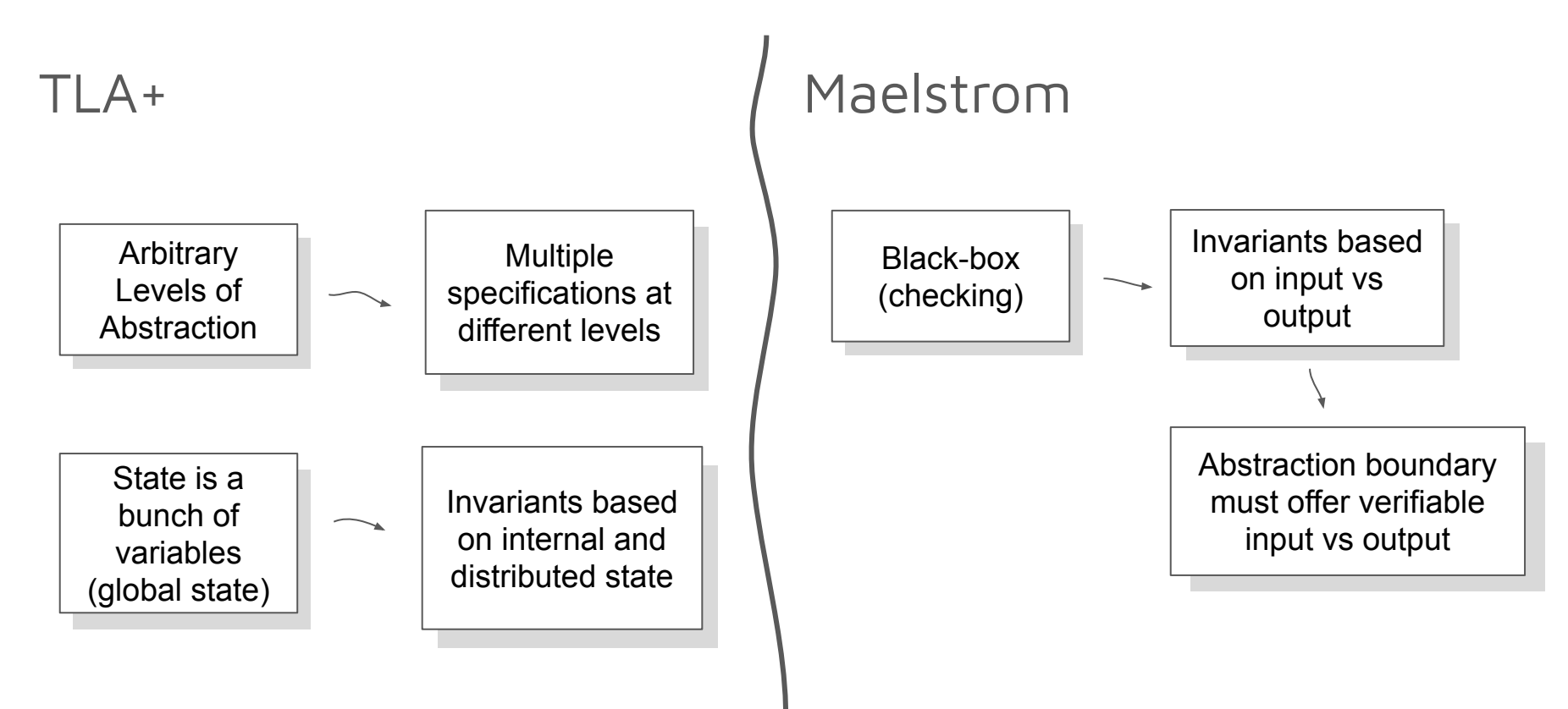
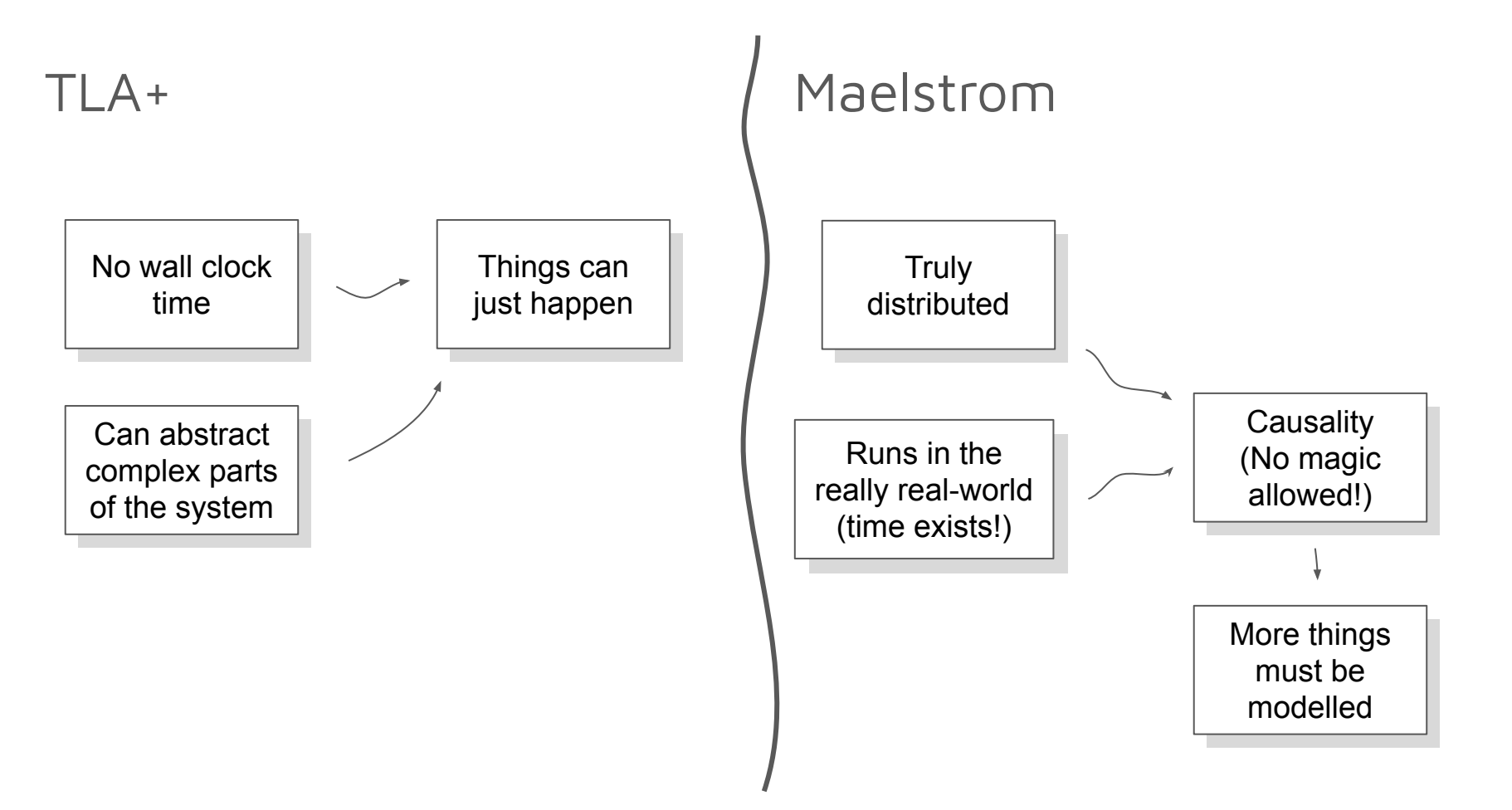

Algorithmic

## TLA+ Maelstrom

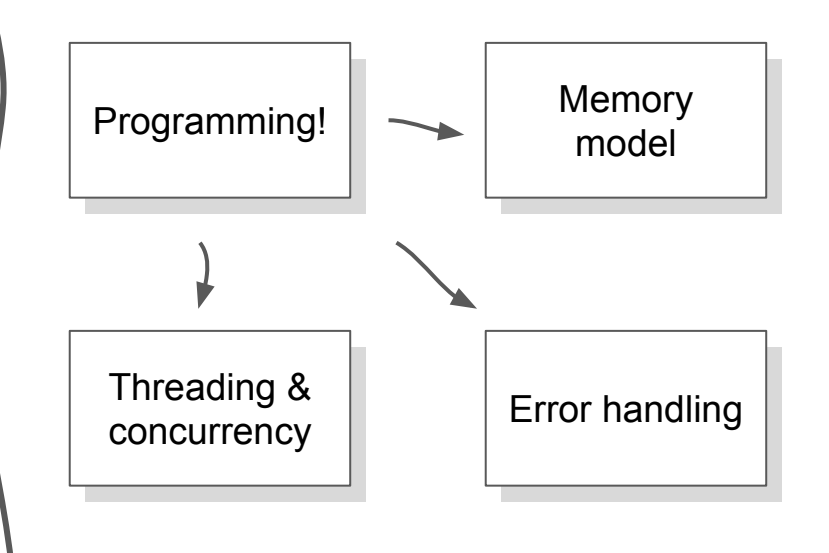

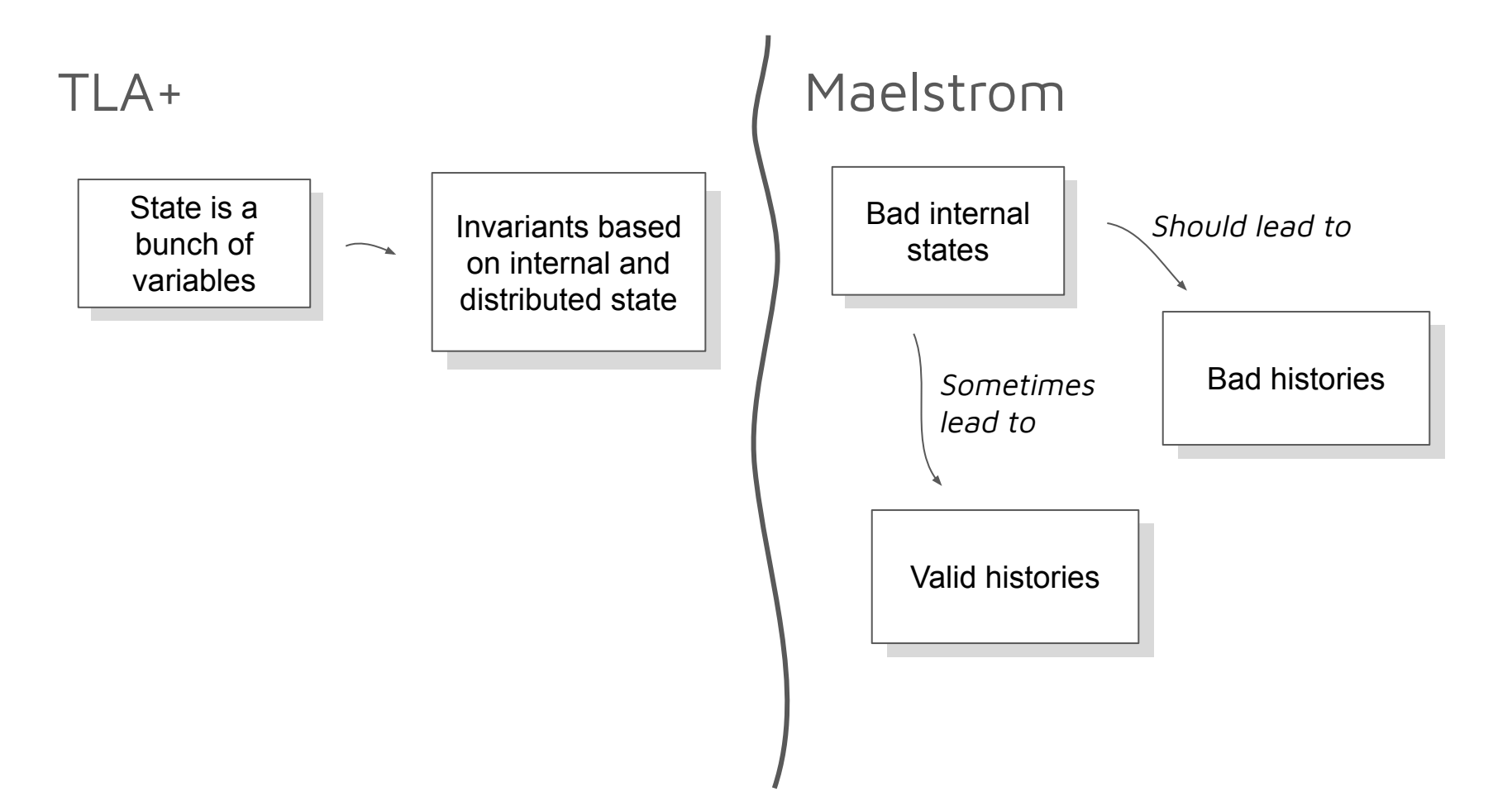

### State enumeration vs simulation

- Categorize actions into:
	- Control plane (leader elections etc)
	- Data plane (steady state of replication)
- TLC explores state space, every possible sequence of actions explored (within constraints of state space size)
- Maelstrom uses simulation and perturbations

### State enumeration vs simulation Distribution of actions is not equal

Control plane Data plane

TLA+ with TLC

- State space explored
- Things can happen at any time
- One sequence equal to any other

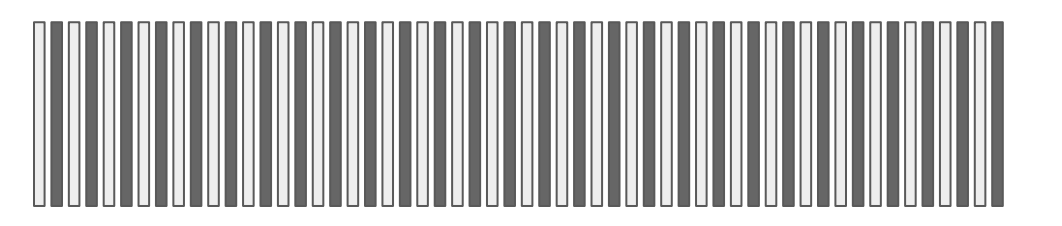

Maelstrom

- Simulation
- Things happen for a reason
- Slow to explore all possible control-plane sequences

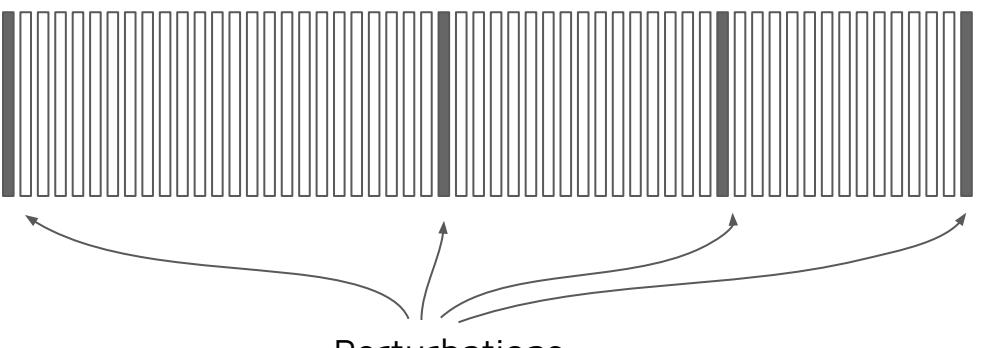

Perturbations

## My Experiment

# The Distributed Log Storage System

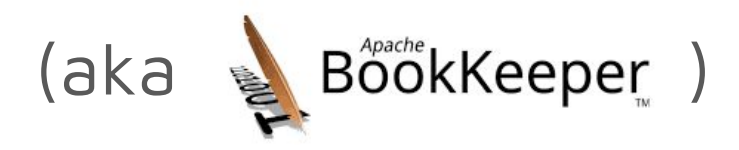

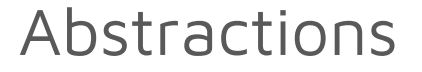

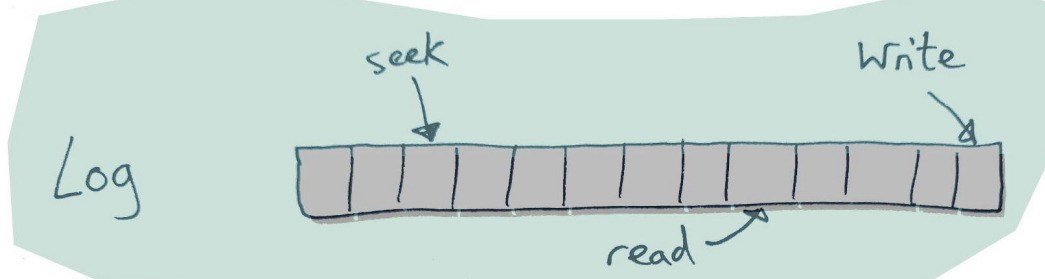

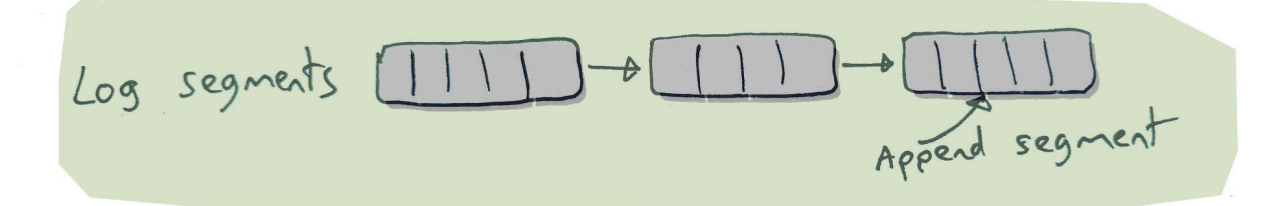

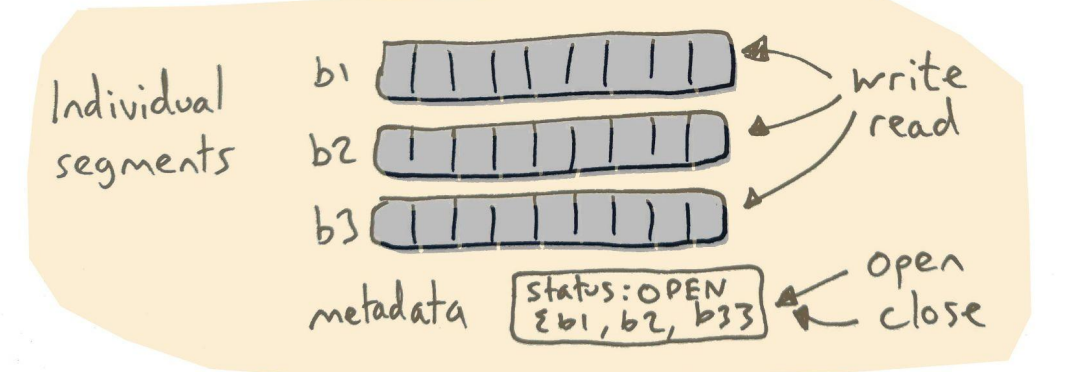

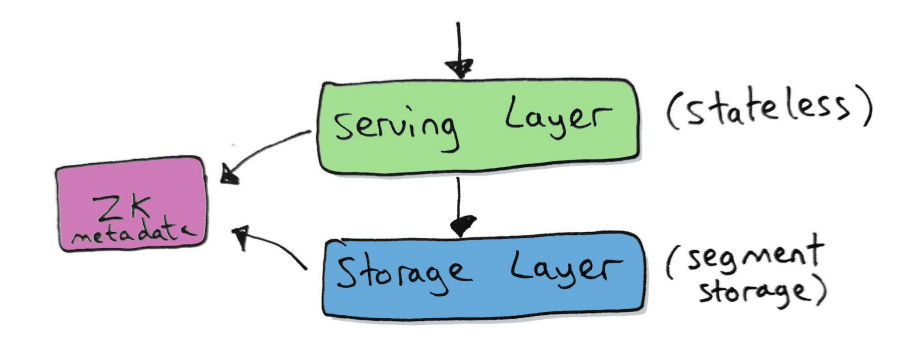

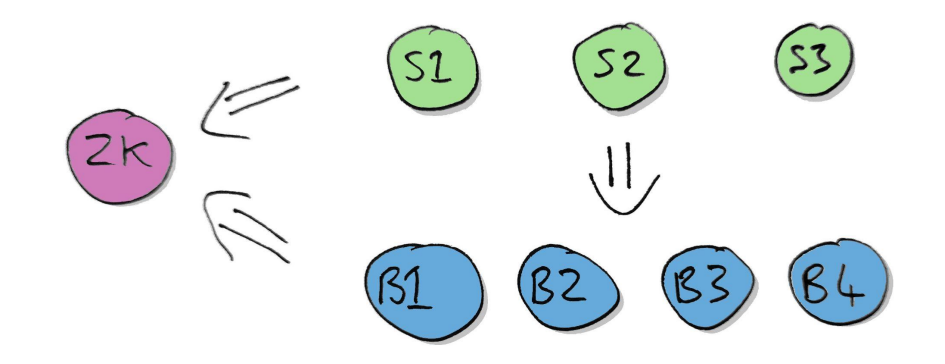

## Segment Chaining Invariants

Segment with data outside of segment chain

$$
\frac{51|111|111|}{52|11111|} \rightarrow \frac{54|1111|}{55|1111|}
$$

More than one open segment in the chain

Temporal ordering

$$
SLICLOSED \longrightarrow [SLICLOSED] \longrightarrow [SS] OPEN \longrightarrow [SH] OPEN
$$

$$
51|11 - 152|12 - 053|14 - 054|13
$$

## Segment Invariants

Metadata and bookies cannot diverge (segment truncation)

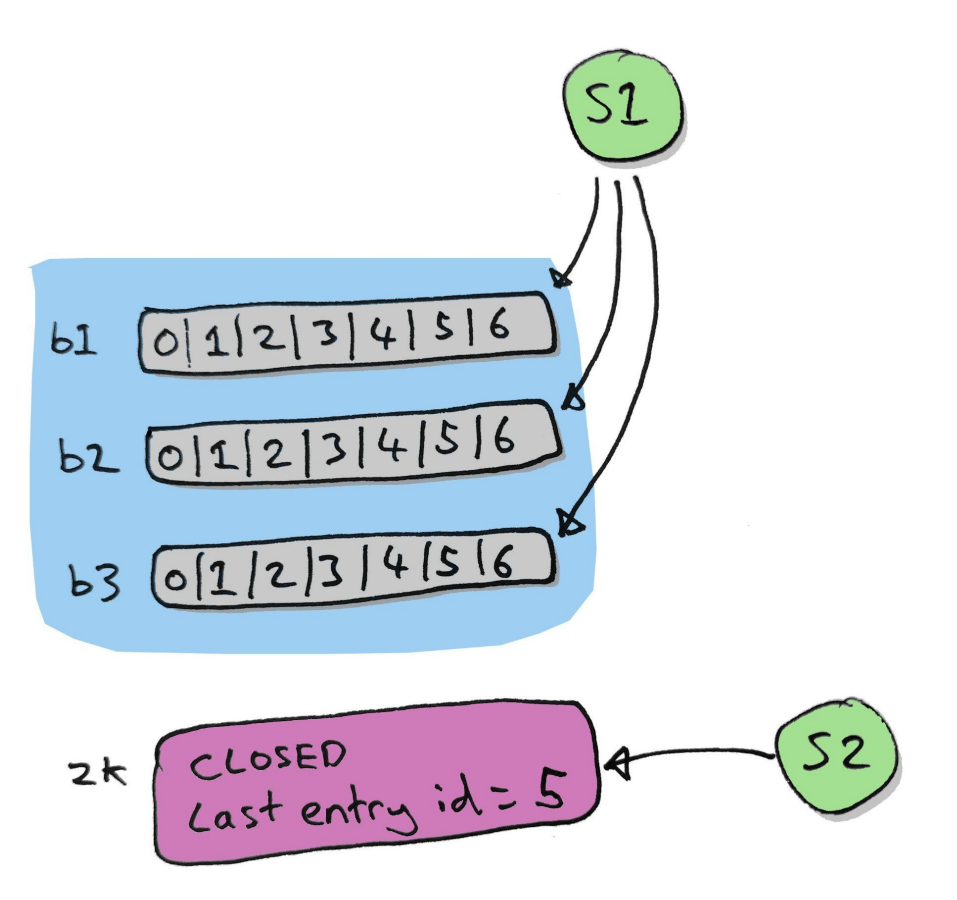

# A First Look at the Two Models

## TLA+... A Tale of Two Specs

metadata Create<br>Close<br>2) Append Things I didn't model: store **Discovery** Segment<br>Chaining  $7/$ Leader election algorithm **Failure detection** write<br>Fence  $Spec$ **Reads** 352 linesStorage Things I did model: Leader changes ● Message passing metadata Segment ○ Non-deterministic Store recover open<br>Close ordering Lifecycle close ○ Message loss  $Spec$ write recovery 922 lines

## TLA+ Segment Chaining

 $\equiv$  LedgerChaining.tla > {} LedgerChaining >  $\bigotimes$  Next

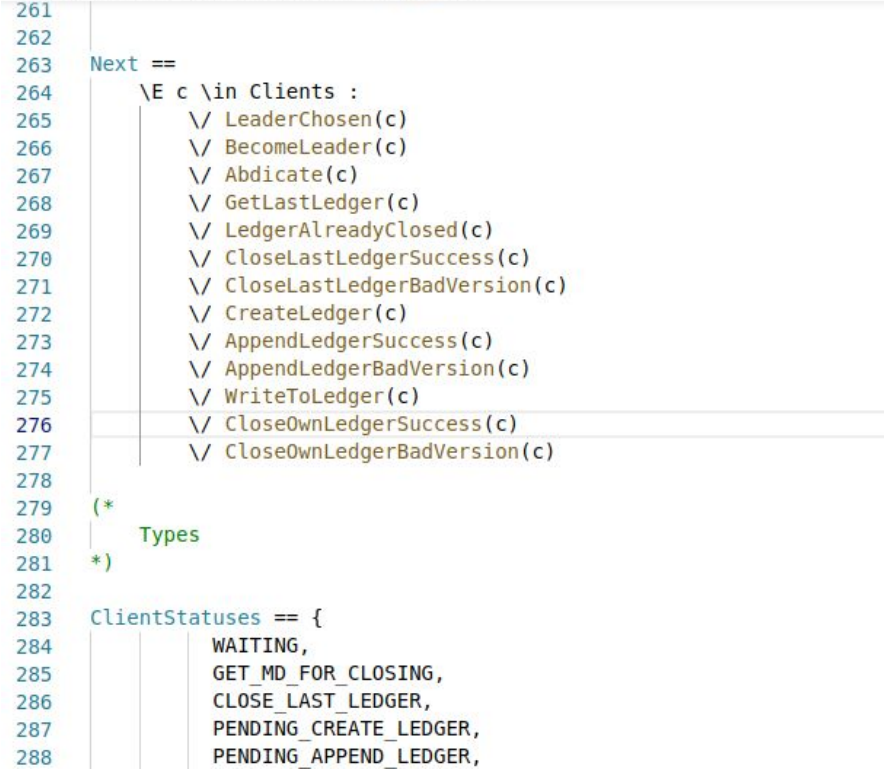

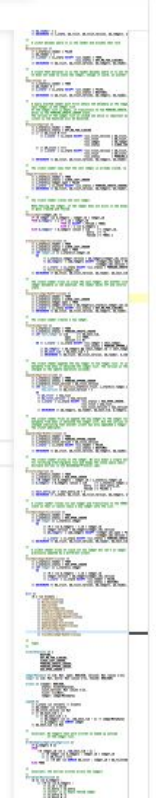

#### **Status**

Checking LedgerChaining.tla / LedgerChaining.cfg

Success: Fingerprint collision probability: 3.7E-8

Start: 02:51:35 (May 22), end: 02:51:59 (May 22)

#### **States**

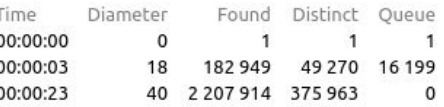

#### Coverage

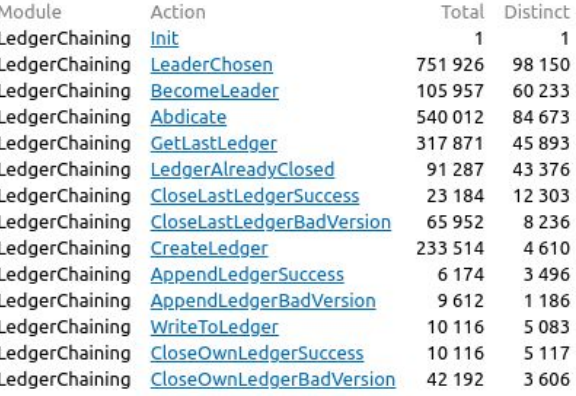

#### TLA+ Segment Lifecycle**Service**

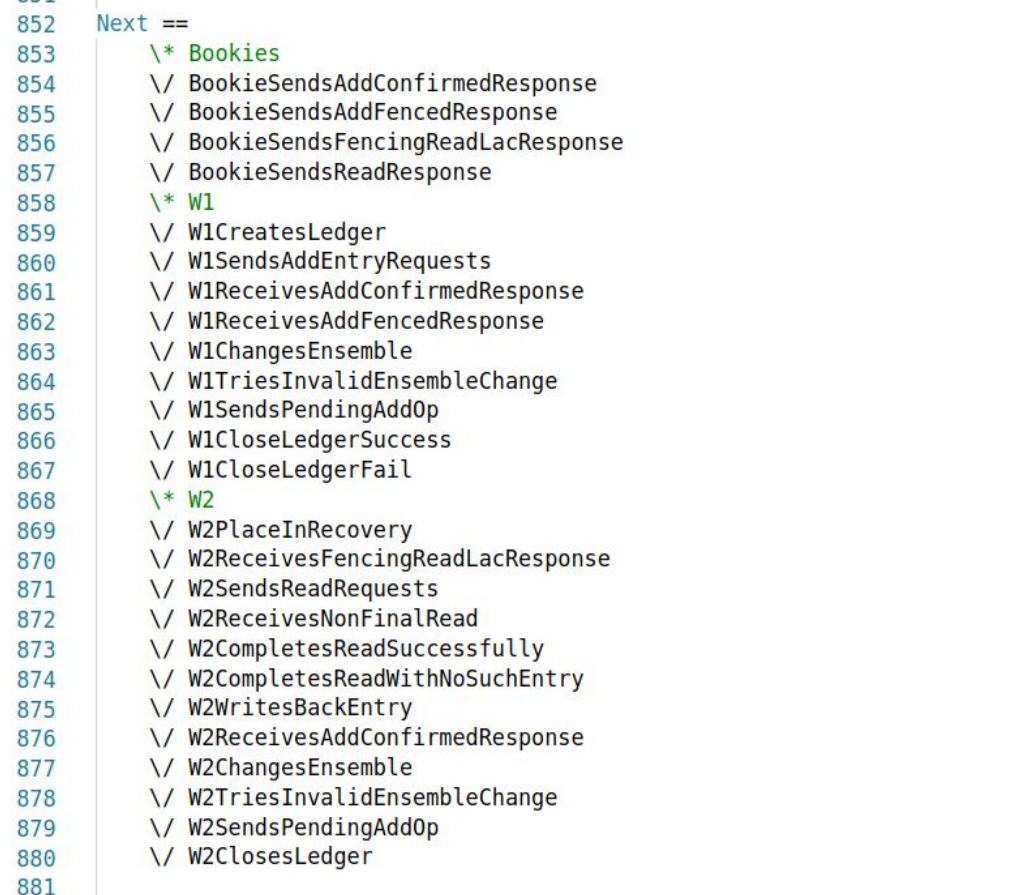

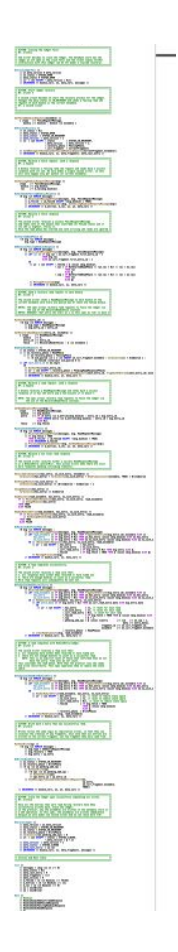

576,412

## TLA+ Segment Lifecycle - State Space

 $\Box$  Statistics

 $04:18:11$ 

#### **Model params**

Rep factor 3 4 nodes 1 entry

#### **Hardware**

12 workers 64 GB RAM 124 GB Storage

#### **Performance**

250000 states/s 67M states 14M unique states 4 ½ hour running

#### State space progress (click column header for graph) Time Diameter States Found **Distinct States** Queue Size 04:34:50 44 67,489,121 13,902.117  $\mathbf{0}$  $04:34:11$ 42 67,352,439 13,884,287 49.388  $04:33:11$ 67,112,666 13,847,390 103,737 42 42 04:32:11 66,861,608 13,810,072 152,153  $04:31:11$ 42 192,803 66,623,232 13,770,314 04:30:11 41 66,401,660 13,731,173 230,816 04:29:11 41 66, 143, 750 13,694,102 275,458 04:28:11 41 65,900,260 13,657,520 304,088 04:27:11 41 65,664,396 13,616,891 335,555 04:26:11 41 65,430,993 13,578,257 361,370  $04:25:11$ 41 65,210,851 13,540,252 382,242 04:24:11 40 64,981,871 13,499,089 423,459 04:23:11 40 64,721,050 13,462,658 474,543 04:22:11 40 64,472,754 13,423,369 494,788  $04:21:11$ 40 64,228,815 13,383,489 511,752 04:20:11 40 63,996,126 13,351,003 533,832 04:19:11 40 63,759,021 13,310,841 558,358

63,528,157

13,270,583

40

## Maelstrom - A Linearizable KV Store

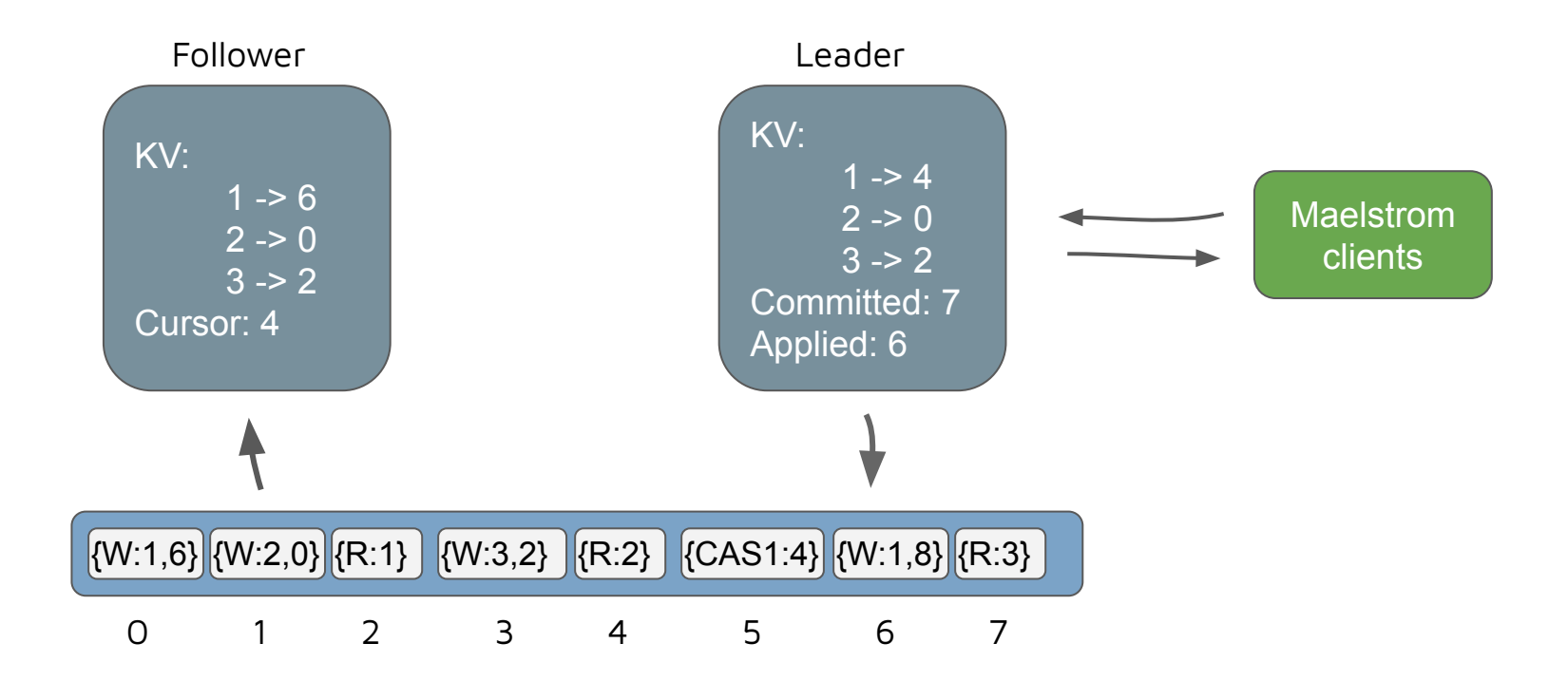

## Maelstrom - One Model to Rule Them All!

Things I didn't model:

● …?

Things I did model:

- Metadata store (not distributed)
	- Session management
	- Discovery
	- Leader election
	- Failure detection
- Bookie nodes
	- Store and retrieve what they are told
	- Fencing
- KV Store node
	- KV store
	- Log reader/writer (segment chaining)
	- Ledger handle (segment lifecycle)
	- Projects log into linearizable KV store
		- Replicates reads & writes

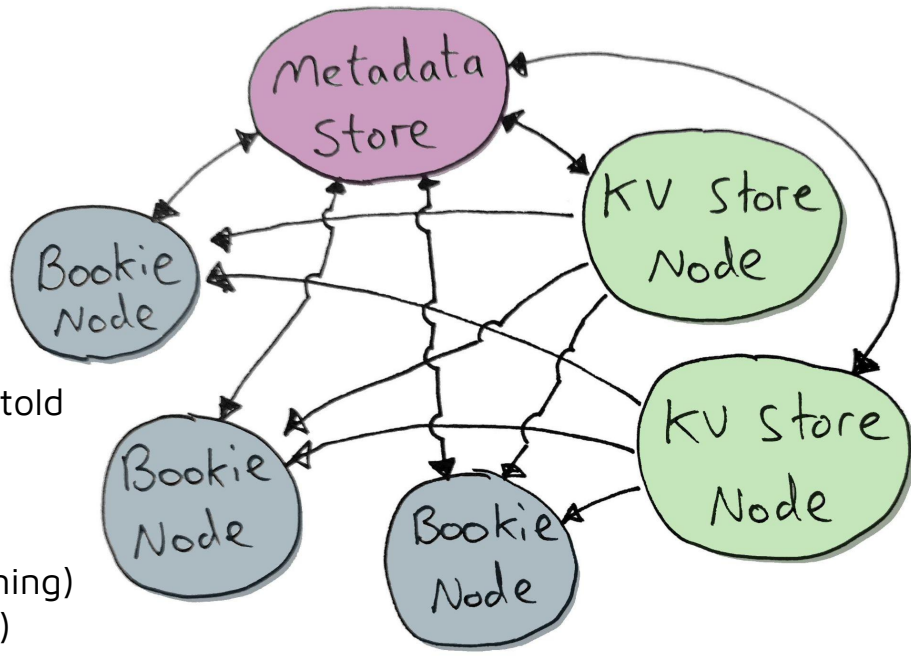

## Maelstrom - One Model to Rule Them All!

How big?

- ~6000 lines of Java
- 52 files
- Utility code = 779 lines
	- Futures ○ Timeouts
	- Logging ○ Field names
	- Delays ○ Return codes
	- Etc
- **Nodes** 
	- Shared: 491 lines
		- send, receive, shared data model, proxying
	- Session management: 183 lines
	- Bookie node: 482 lines
	- Metadata store node: 482 lines
	- KV Store Node: 717
		- BK client (segment lifecycle):1543 lines
		- Log reader/writer: (segment chaining): 1148 lines
		- KV store: 445

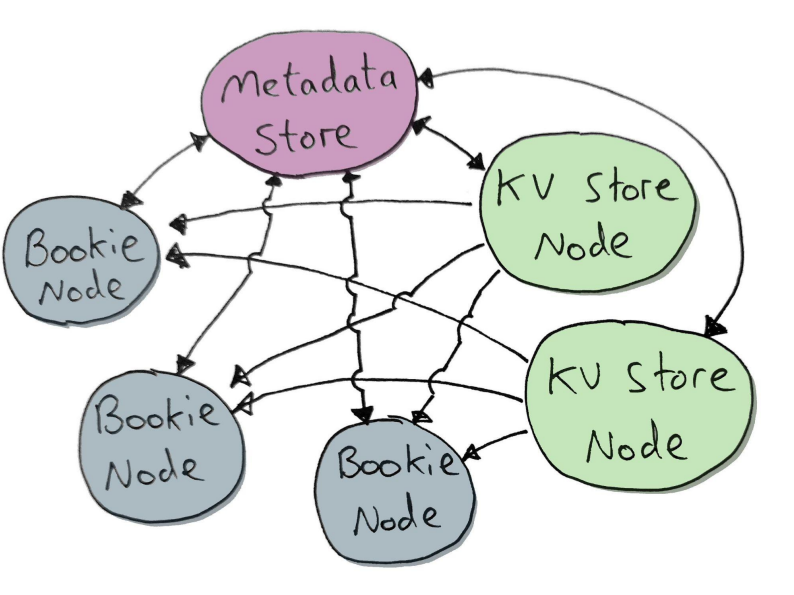

## Maelstrom - Single-Threaded Event Loop

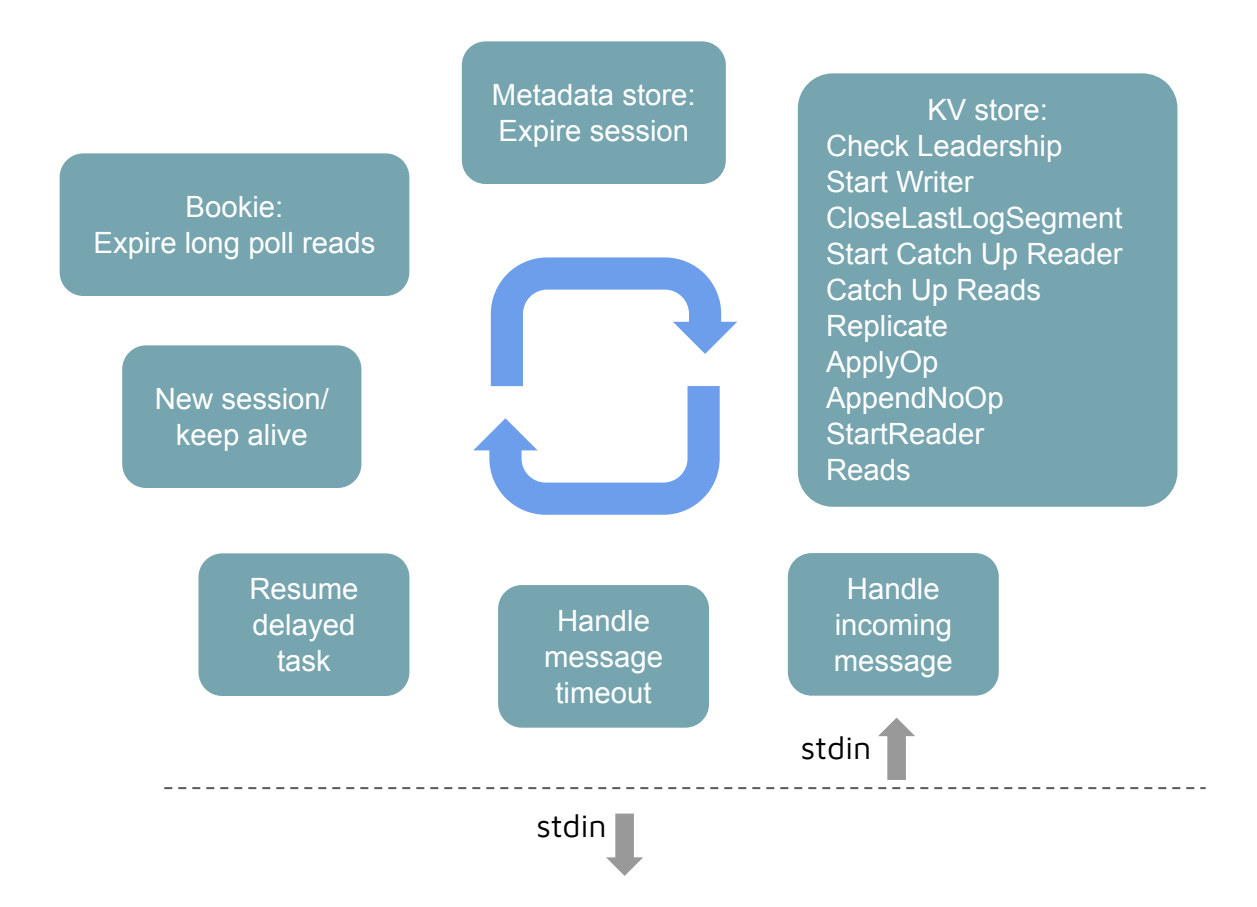

#### KV Store Node

**@Override** 

public void initialize(JsonNode initMsg) { sendInitOk(initMsg); }

#### **@Override**

```
public boolean roleSpecificAction() {
```

```
return sessionManager.maintainSession()
```
- || checkLeadership()
- || initiateNewWriterSequence()
- || closeLastLogSegment()
- || startCatchUpReader()
- || keepCatchingUp()
- || startWriter()
- || writerSegmentNoLongerOpen()
- || replicate()
- $||$  apply $0p()$
- $||$  appendNoOp $()$
- || startReader()
- $||$  keepReading $()$ ;

#### Bookie Node

@Override public boolean roleSpecificAction() { return sessionManager.maintainSession() || expireLongPollLacReads();

#### Metadata Store Node

#### @Override

```
public boolean roleSpecificAction() {
return sessionsExpired();
```

```
public void handleRequest(JsonNode request) {
if (mayBeRedirect(request)) {
     return;
```

```
try<sub>f</sub>String type = request.get(Fields.BODY).get(Fields.MSG TYPE).asText():
 switch (type) {
     case Commands. PRINT STATE:
         printState();
         break:
     case Commands.Metadata.SESSION NEW:
         handleNewSession(request);
         break;
     case Commands.Metadata.SESSION KEEP ALIVE:
         handleKeepAlive(request);
         break:
     case Commands.Metadata.GET LEADER ID:
         handleGetLeaderId(request);
         break;
     case Commands. Metadata. GET LEDGER ID:
         handleGetLedgerId(request);
         break:
     case Commands. Metadata. GET LEDGER LIST:
         handleGetLedgerList(request);
         break;
```
case Commands. Metadata. LEDGER READ: handleReadLedger(request); break; case Commands.Metadata.LEDGER UPDATE: handleUpdateLedger(request); break; case Commands.Metadata.LEDGER CREATE: handleCreateLedger(request); break: case Commands.Metadata.LEDGER\_LIST\_UPDATE: handleLedgerListUpdate(request); break;

### No Blocking Code

```
private CompletableFuture<Void> createWritableLedgerHandle() {
 CompletableFuture<Void> future = new CompletableFuture<>();
 ledgerManager.getAvailableBookies() CompletableFuture<List<String>>
         .thenApply(this::checkForCancellation)
         .thenCompose((List<String> availableBookies) -> createLedgerMetadata(availableBookies))
         .thenApply(this::checkForCancellation)
         .thenCompose((Versioned<LedgerMetadata> vlm) -> appendToLedgerList(vlm))
         .thenApply(this::checkForCancellation)
         .whenComplete((Versioned<LedgerMetadata> vlm, Throwable t) -> {
             if (t == null) {
                 writeHandle = new LedgerWriteHandle(ledgerManager, messageSender, vlm);
                 logger.logDebug( text: "Created new ledger handle for writer");
                 writeHandle.printState();
                 future.complete( value: null);
             } else if (isError(t)) {
                 future.completeExceptionally(t);
             F else ffuture.complete( value: null);
             \mathcal{F}\}return future;
```
## Local Invariants - Looking inside the box again

### Local invariants -> Crash the node

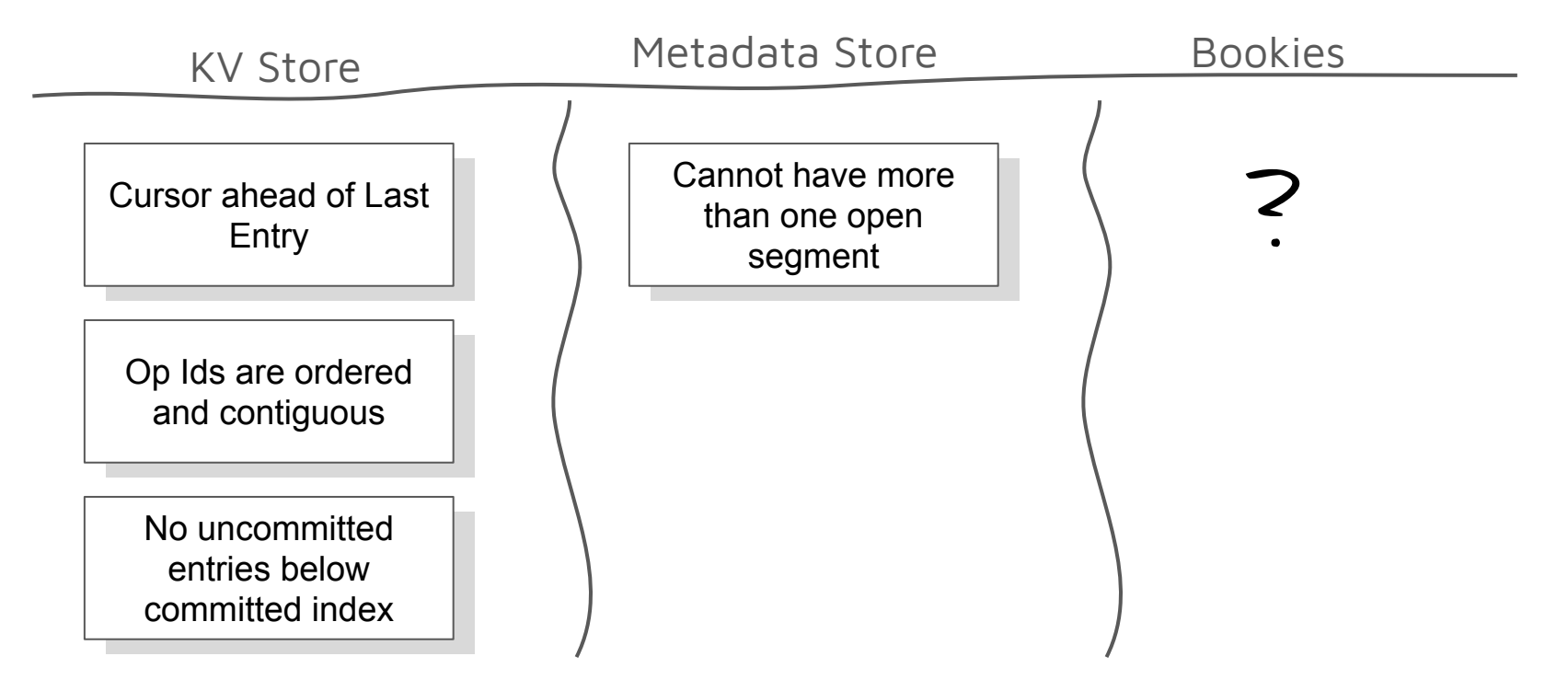

## My experiences, mine!

- Maelstrom
	- Spent more time than I'd like on getting all the asynchronous code to work correctly:
		- Each node single-threaded to avoid complexity of multi-threading within a single node
		- Uses an event loop to trigger actions, respond to replies, timeout requests, implement non-blocking delays
		- Chaining non-blocking calls
		- Handling, propagating errors correctly
		- Building in timeouts, delays into the event loop

## Choice of Language

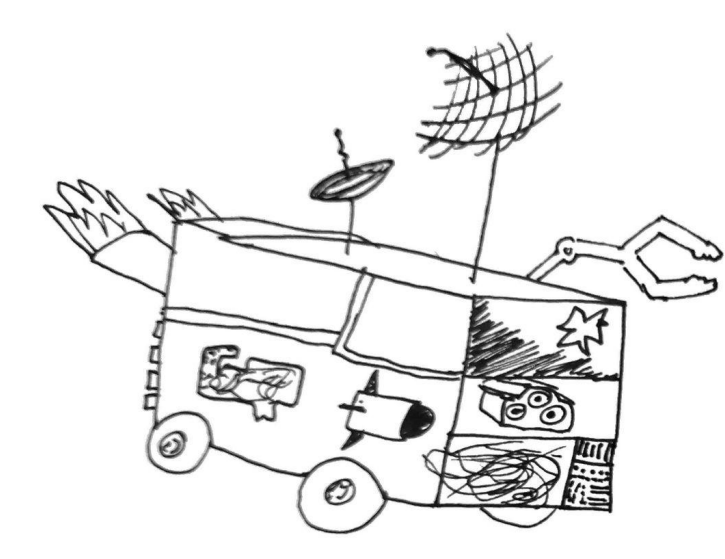

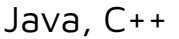

Statically typed, fast, good for distributed data system

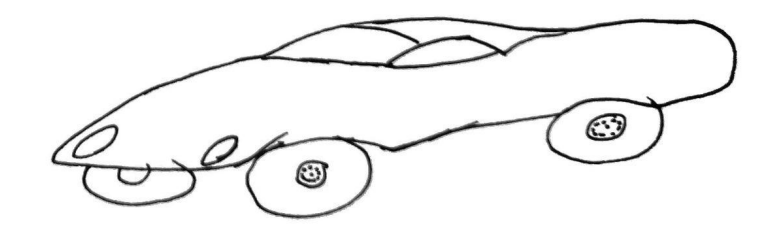

Java, C++ Ruby, Python

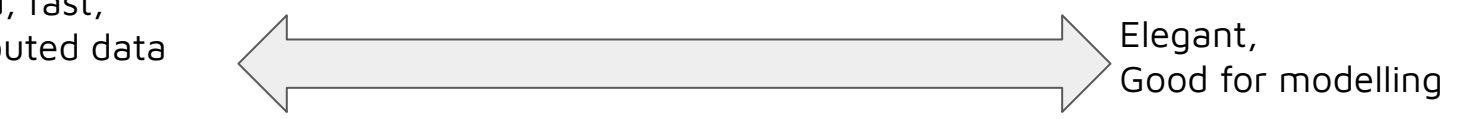

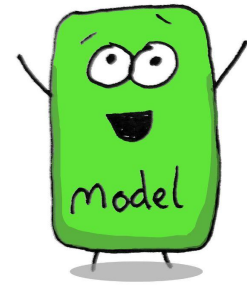

# Model Checking Wins and Fails

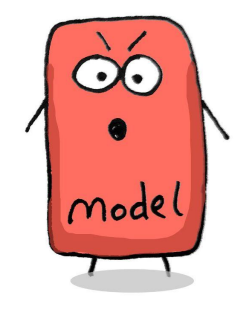

## TLA+ Finds Real Protocol Defect! Model Checking Win

TLC Model Checker

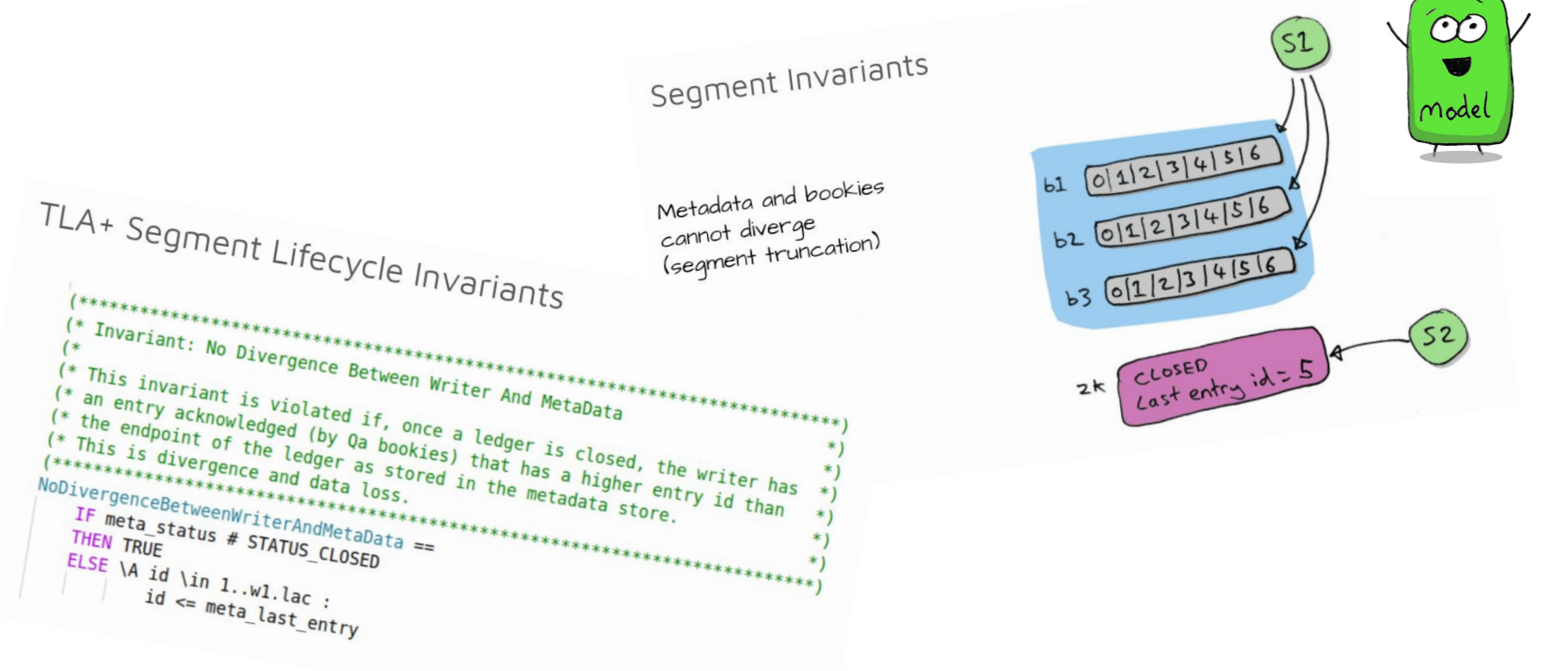

## TLA+ Real-life Defect - Model Checking Win

28 CPU threads, 100GB RAM, NVMe SSD

Invariant NoDivergenceBetweenWriterAndMetaData is violated.

#### **Rep factor 3, 3 Bookies, 1 entry**

State space progress (click column header for graph)

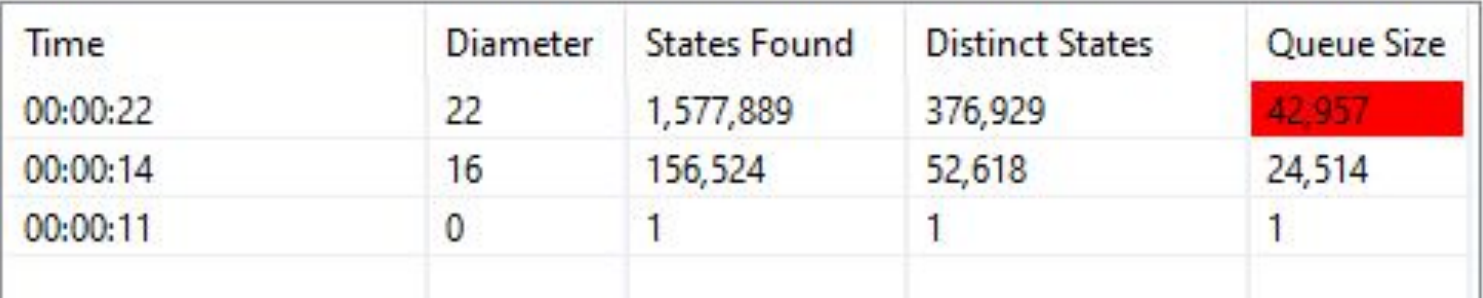

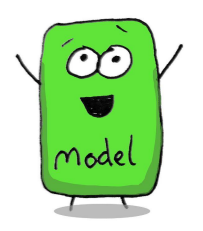

## TLA+ Model Checking Win

Error trace makes it clear:

- What invariant got violated
- The specific sequence of state steps that leads to the violation with the

states involved

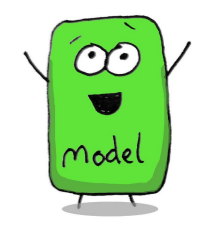

Invariant NoDivergenceBetweenWriterAndMetaData is violated.

#### F Error-Trace Exploration

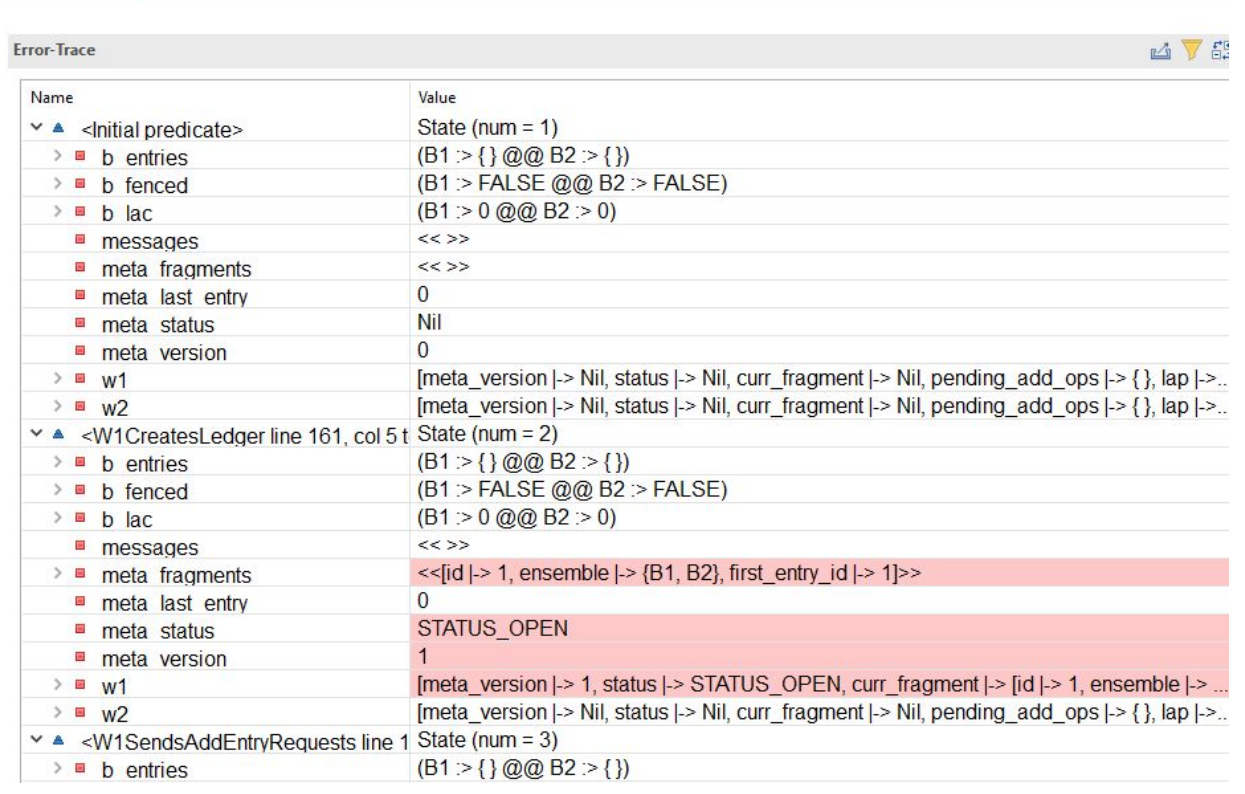

## Maelstrom - Checking Win

I made mistake after mistake after mistake during the implementation…

Maelstrom usually found them in under 5 minutes, sometimes an hour.

Mistake! Mistake! Mistake!

Mistake!

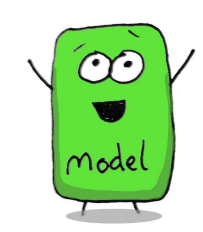

Showed lower level mistakes that the higher level TLA+ specification could not flag.

Great insight into the kinds of mistakes that could get implemented in the real implementation.

Mistake!

Mistake!

## Maelstrom - Checking Fail? Or Jack Fail...

Couldn't start checking until whole system modelled.

A long time passed until I could start getting confidence via the checking (then huge volume of mistakes to fix).

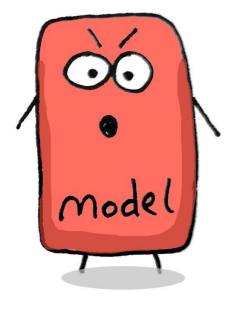

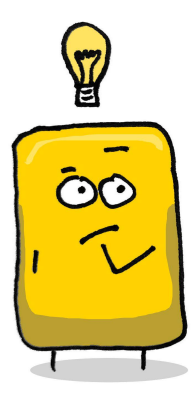

Could have started with a non distributed KV Store, then slowly add components as I went, checking along the way.

## Maelstrom - Checking Fail

Ran it for 10 days… did not find this defect.

Hard-coded losing a key message on EVERY SINGLE leader failover... nope.

Hard-coded dropping session keep-alives after 3 seconds in order to trigger leader failover every 3 seconds … nope.

Hard-coded 100 ms delay between message sends to each bookie to increase probability of overlap… Yes! After only 1 hour! (local invariant not jepsen)

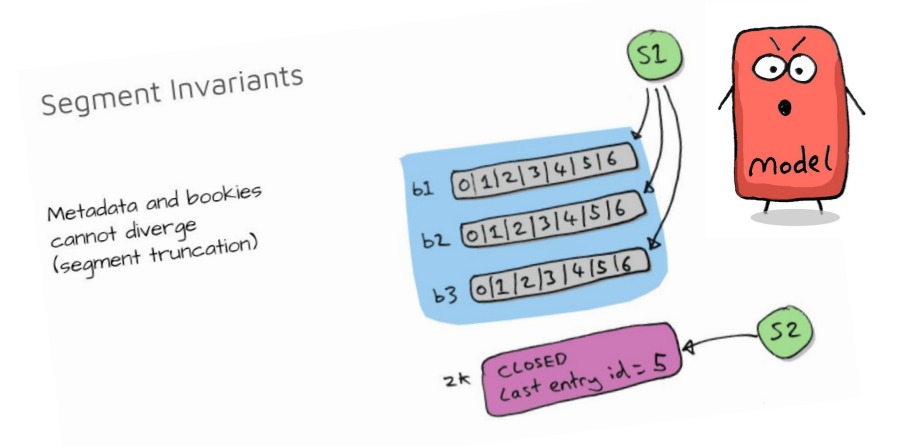

Turned off local invariant checking to see if Jepsen would detect it… Yes! After 5 days.

Re-enabled local invariants, removed hard-coded delay and used Maelstrom random network latency of 10 ms… … ran for 5 days and finally yes.

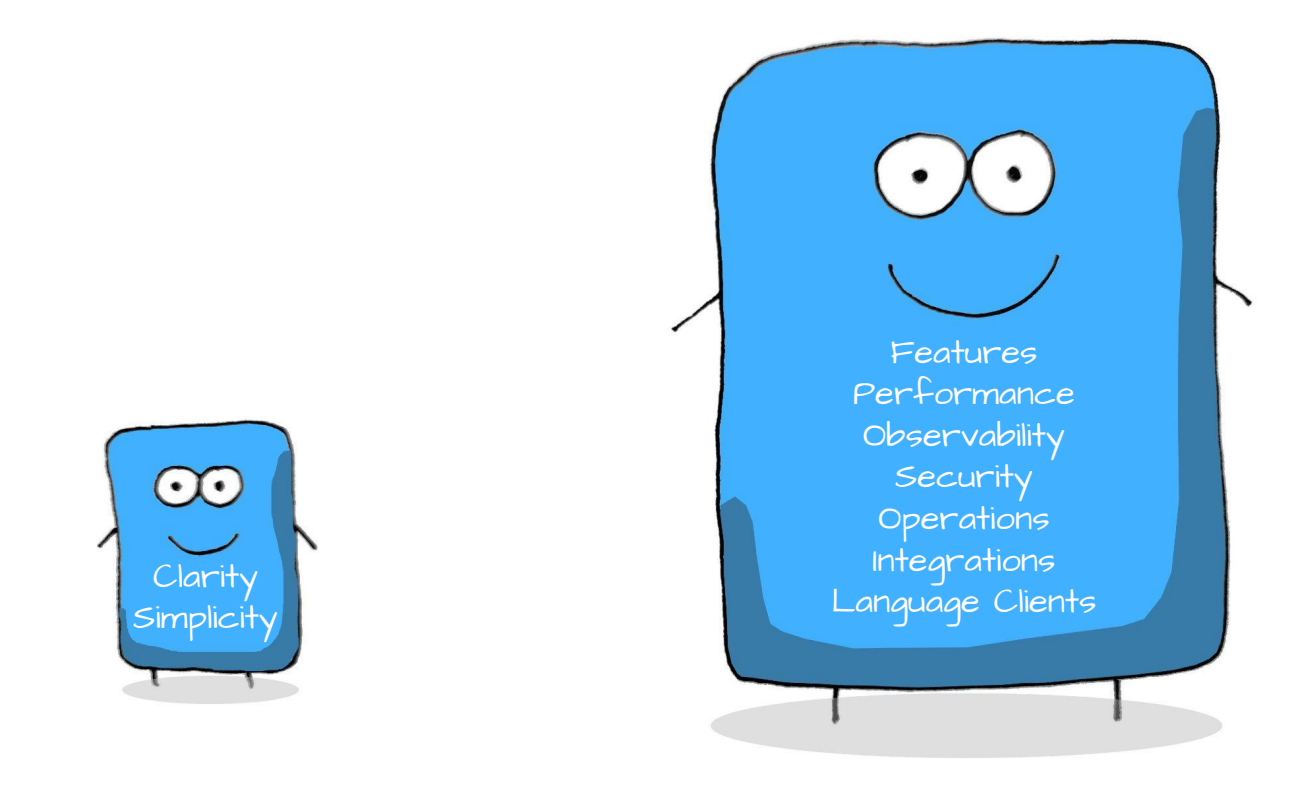

# From model to implementation

## You've already taken the first steps when using Maelstrom

- Shows you what you need to log
	- Good logging is a necessity not an afterthought!
- The power of the network shim
	- Not sure I'd give up the convenience of Maelstrom, even with my implementation.
- The model likely has shown you insights into real mistakes that could be made in the implementation.
- $\bullet$  But  $\ldots$ 
	- Simplicity vs performance can you reuse the model code at all?
	- Does the model and implementation even have the same language?

lightly @vanlightly

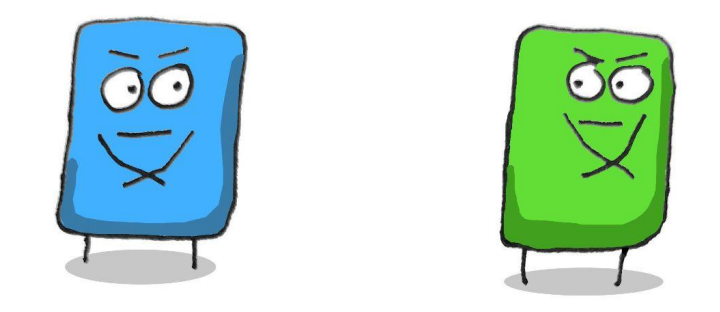

# Final Thoughts

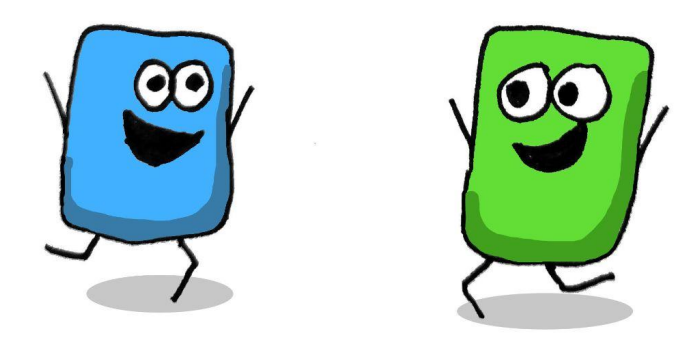

## The Good Parts

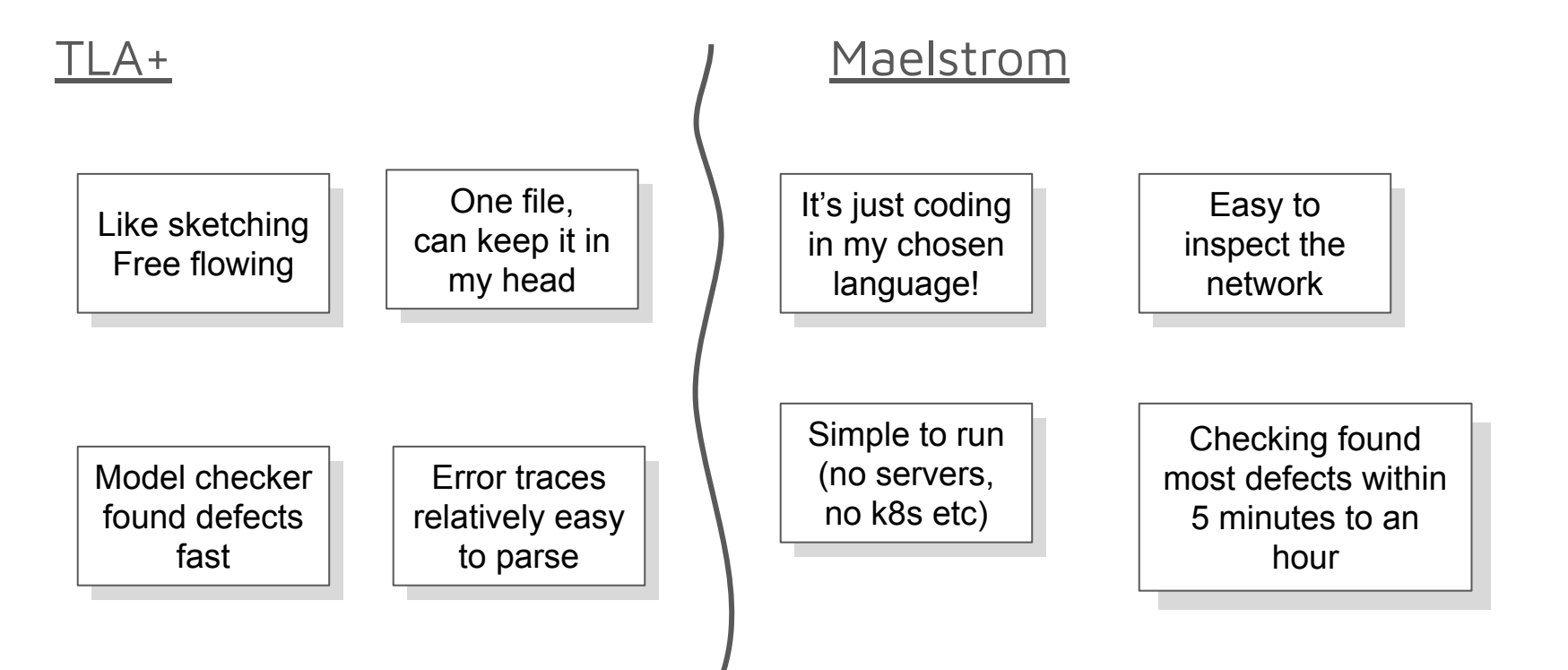
## The Challenges

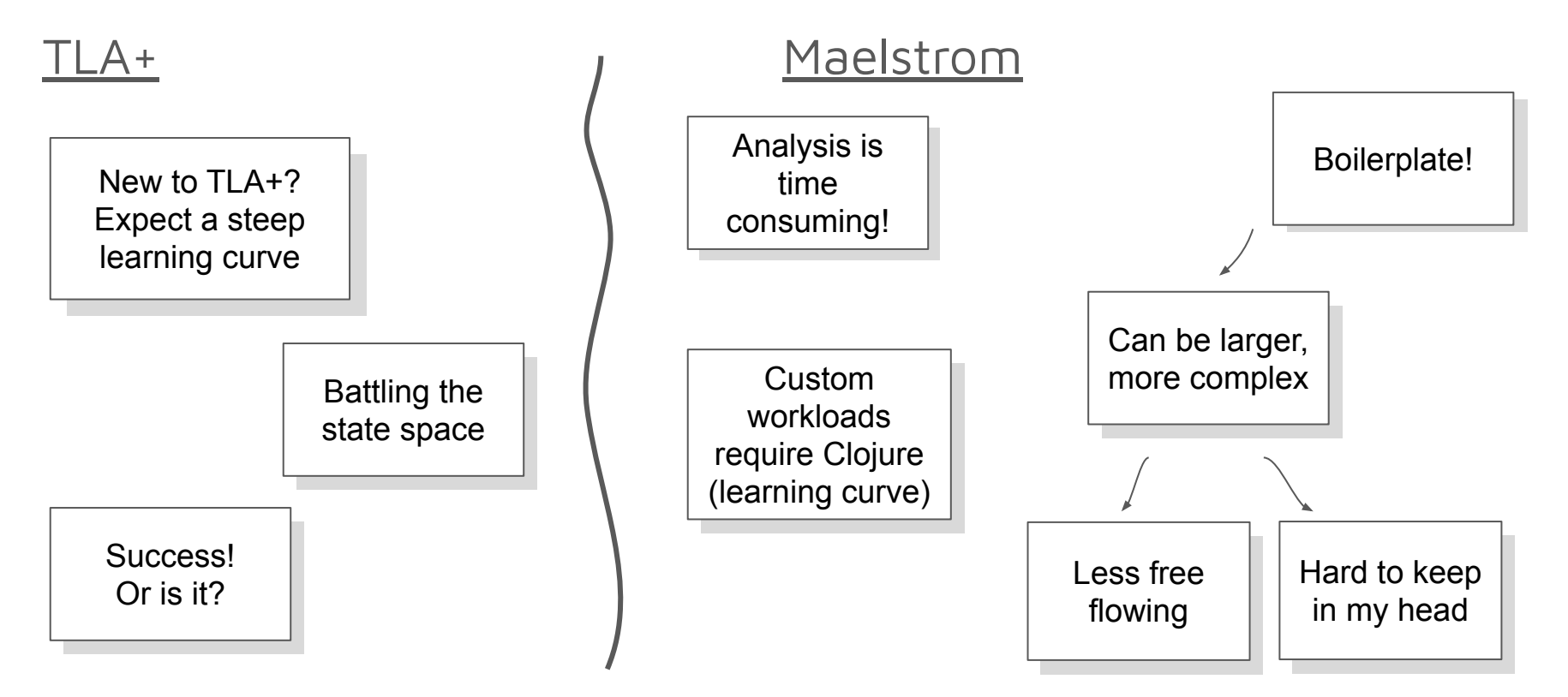

## Use them for their strengths

TLA+ Maelstrom

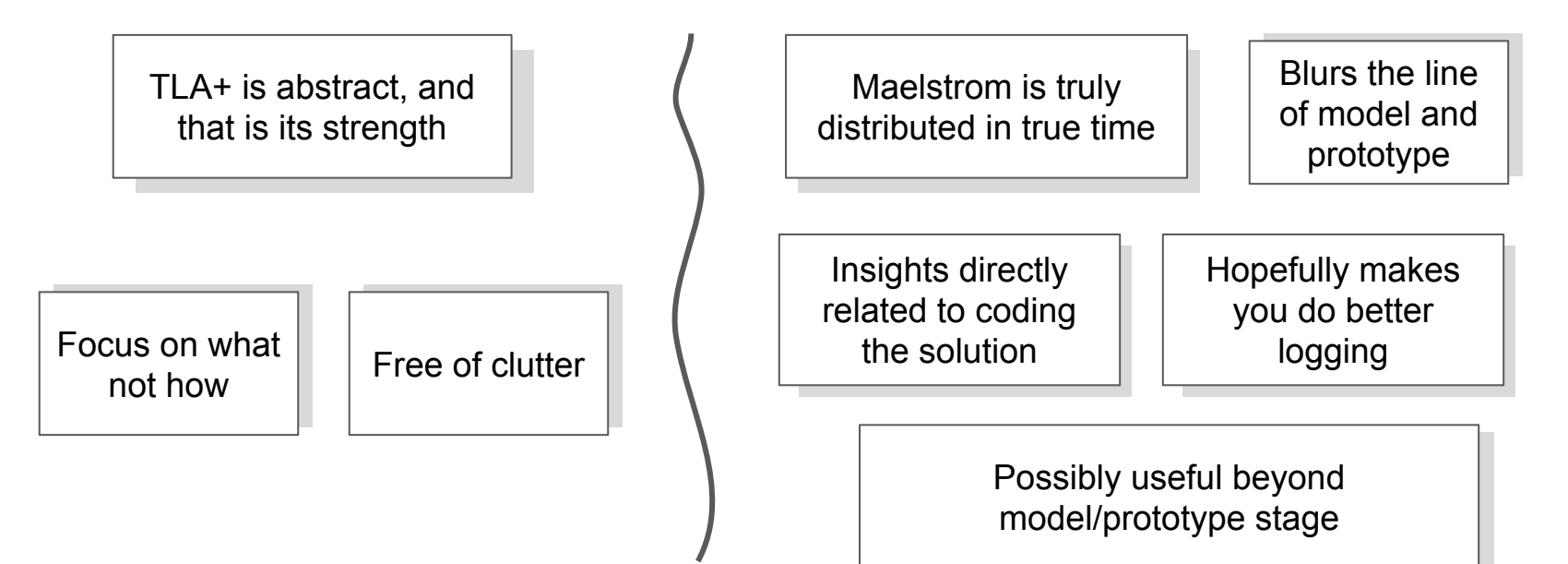

**Design doc -> TLA+ -> Maelstrom prototype -> Impl**

Jack Vanlightly @vanlightly

## Modelling is not a Silver Bullet!

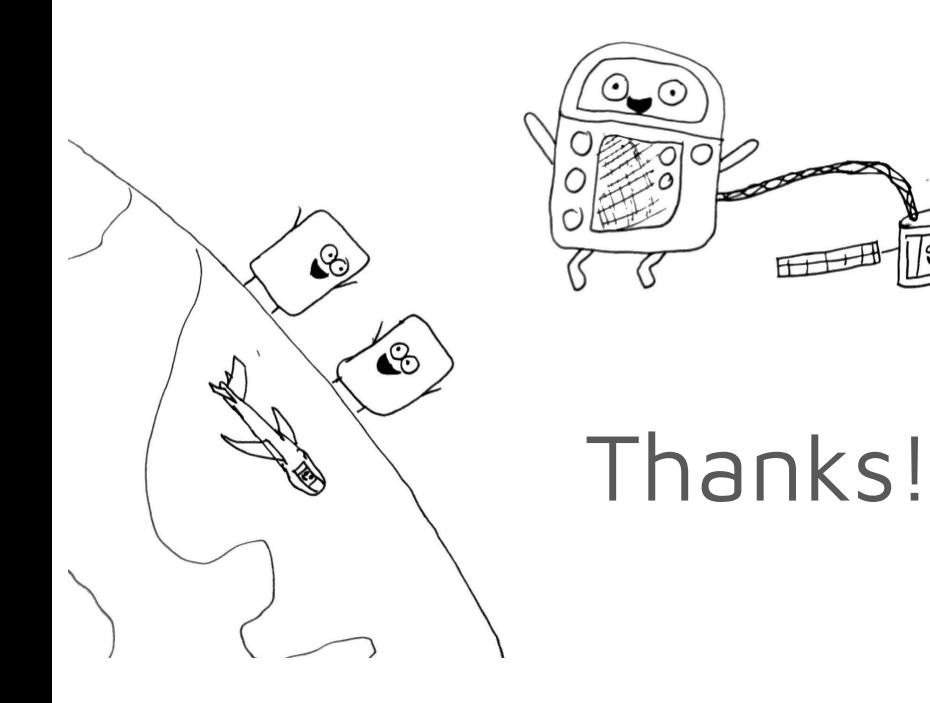

<https://jepsen.io> <https://github.com/jepsen-io/jepsen> <https://github.com/jepsen-io/maelstrom> Check out the Maelstrom demos!

BookKeeper TLA+ Specifications <https://github.com/Vanlightly/bookkeeper-tlaplus>

My Distributed Log Maelstrom Model <https://github.com/Vanlightly/maelstrom-playground>

Art Director and Illustrator: My son!

Attend the TLA+ workshop!!!